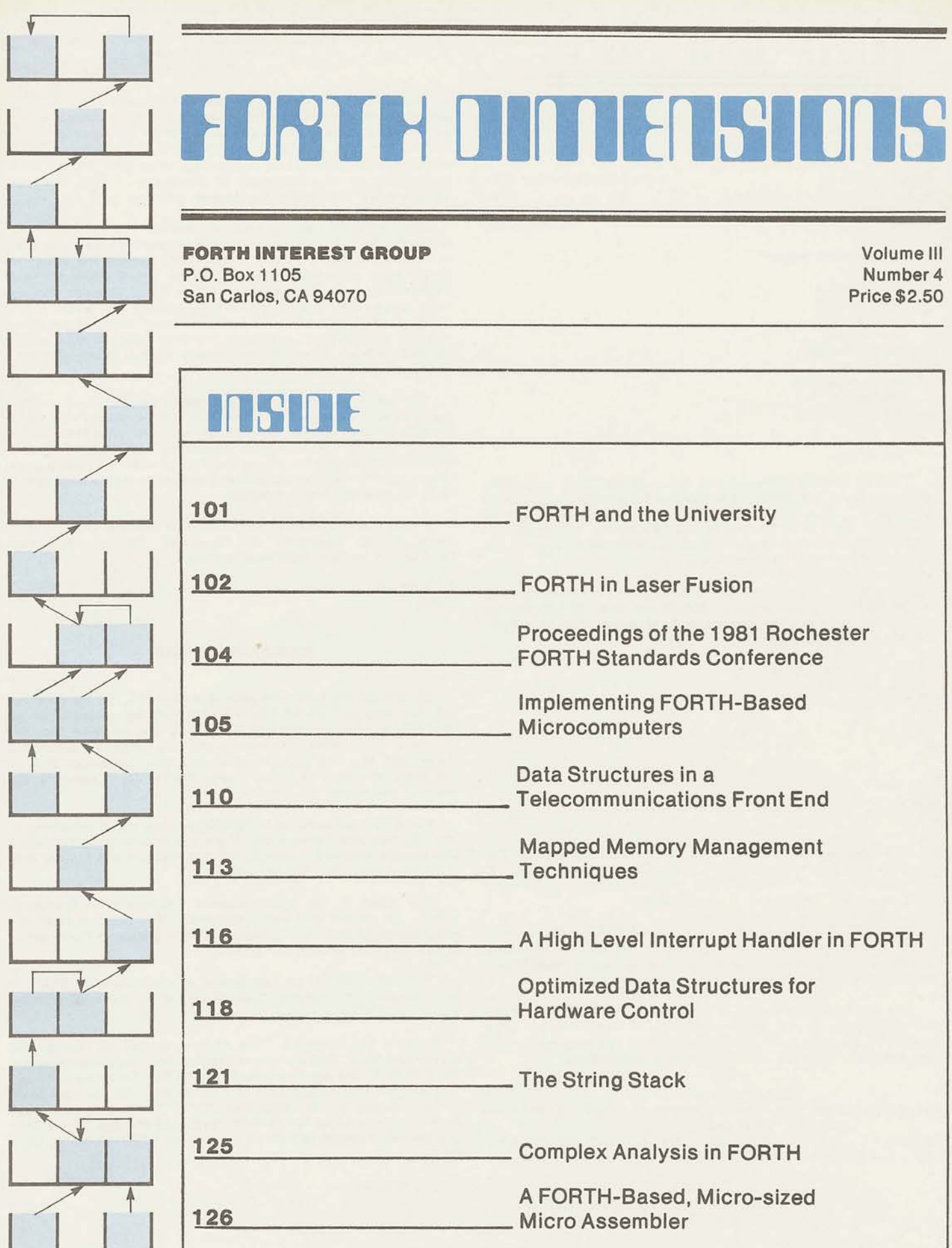

# 1021101111010

Published by Forth Interest Group

Volume 111 No. 4

Publisher Editor

Editorial Review Board

Bill Ragsdale Dave Boulton Kim Harris John James Dave Kilbridge Henry Laxen George Maverick Bob Smith John Bumgarner

November/December 1981

Roy C. Martens **C.** J. Street

FORTH DIMENSIONS solicits editorial material, comments and letters. No responsibility is assumed for accuracy of material submitted. ALL MATERIAL PUBLISHED BY THE FORTH INTEREST GROUP IS IN THE PUBLIC DOMAIN. Information in FORTH DIMENSIONS may be reproduced with credit given to the author and the Forth Interest Group.

Subscription to FORTH DIMENSIONS is free with membership  $\begin{array}{c} \text{C. J. Street} \\ \text{Editor} \end{array}$ in the Forth Interest Group at \$15.00 per year (\$27.00 foreign air). For membership, change of address and/or to submit

Forth Interest Group P.O. Box 1105

#### **HSTORICAL PERSPECTIVE**

National Radio Astronomy Observatory, Charlottesville, VA. It (415) 962-8653. Only \$50 for a table! was created out of dissatisfaction with available programming

forthe purpose of licensing and support of the FORTH Operating It has 378 pages of excellent papers System and Programming Language, and to supply application programming to meet customers' unique requirements. Mr. Moore and several associates formed FORTH, Inc. in 1973 Proceedings of the 1981 Rochester FORTH Standards Conference.<br>
for the purpose of licensing and support of the FORTH Operating It has 378 pages of excellent paper

The Forth Interest Group is centered in Northern California. about the FORTH language. Our membership is over 2,400 worldwide. It was formed in 1978 by FORTH programmers to encourage use of the language by the Now, a little lecture. We have conducted an unscientific<br>interchange of ideas through seminars and publications. Survey and found that in many locations there ar

Proceedings of the 1981 Rochester FORTH Standards<br>Conference \$25.00 US, \$35.00 Foreign. Send check or MO to get or FIG in US funds on US bank.

> "Starting FORTH" Roy C. Martens Hard Cover - \$20.00 US, \$25.00 Foreign Soft Cover - \$16.00 US, \$20.00 Foreign

#### **EDITOR'S COLUMN**

A special thanks this month goes to Mr. Larry Forsley and the University of Rochester. The majority of this issue comes from his efforts and those of his asociates. While acting as quest editor for this issue of FORTH DIMENSIONS, Mr. Forsley was also compiling and editing the proceedings from this year's FORTH conference at the University of Rochester. Even with this "double duty," Mr. Forsley has done an excellent job.

The quality of material we have received from the University of Rochester is excellent and greatly encourages me in my plans to "de-Californize" FORTH DIMENSIONS through the use of regional guest editors. While Mr. Forsley and the University of Rochester may be a tough act to follow, 1 will welcome contacts frorn anyone e!se (person and/or organization) who would like to try guest editing an issue. For your peace of mind, let me assure you that production (typesetting, proofing, printing, etc.) will be handled for you. If you think you have what it takes, give me a call or drop me a line.

You may find that some of this issue's sections have been reduced is size and/or eliminated. This is a temporary concession because of the volume of material we have to publish in this issue. Postal costs probibit expanding the size of FORTH Postal costs prohibit expanding the size of FORTH DIMENSIONS to publish all we receive, so when we have a quantity of quality material we publish those items that would seem to have the greatest reader interest.

I hope to meet many of you at the FIG National Convention in Santa Clara, California on November 28th. Meanwhile, GO-FORTH and get additional members.

#### material, the address is: **PUBUSHER'S COLUMN**

San Carlos, CA 94070 We are heading into some busy times for FIG. By the time you get this copy of FORTH DIMENSIONS we'll have completed the Mini-Micro Show in Southern California and be deep into the details of the FORML Conference and FIG National Convention. Remember that the Convention is Saturday, November 28th at the Marriott Hotel in Santa Clara, California. Expect to see many of you there.

We've sent out packets to FORTH vendors about exhibiting at the FIG National Convention. If you are interested in exhibiting FORTH was created by Mr. Charles H. Moore in 1969 at the and haven't received a packet, call the FIG line and request one:

tools, especially for observatory automation. This issue is the much awaited University of Rochester effort. Its packed with useful material. You ought to order the Mr. Moore and several associates formed FORTH, Inc. in 1973 Proceedings of the 1981 Rochester FORTH Standards Conference.

survey and found that in many locations there are people who are using FORTH and aren't members of the FORTH Interest Group. ORDER YOUR COPY!<br>
You as a member should work on them to join. All you have to do<br>
the 1981 Pochester FORTH Standards is make a copy of the Order Form -------------------- and have your associates fill in their name and address. If we each get one more person to join we'll have over 5,000 members. Let's

#### **FORTH AND** THE **UNIVERSITY**

Lawrence P. Forsley Laboratory for Laser Energetics University of Rochester

Welcome to the wonderful world of URTH, or, University of Rochester FORTH. URTH was developed several years ago and has been used for many applications, some of which are documented here. Beginning with the **1978** FORTH Internatinal Standards Conference, held on Catalina, we have followed the FORTH standardization effort. As a result, the majority of our systems are close to being FORTH-79 Standard, although not FIG model. Very few papers in this issue will refer to URTH.

The **1981** Rochester FORTH Standards Conference was held at the University. The major reason for this, aside from the delightful weather at that time of year, is the FORTH activity at the University. This work shows up in several divisions and departments including the Univarsity Computing Center; Optics; Physics and<br>Astronomy; Chemical Engineering; Astronomy; Chemical Engineering; Mechanical Engineering; Department of Radiology, Division of Diagnostic Ultrasound: Department of Cytopathology; Electrical Enqineerinq and the Laboratory for Laser Energetics. Indeed, we are indebted to the original work by Dick Berg, who in **1976** was an assistant professor of Physics and Astronomy, for deriving the first URTH system; and to Ken Hardwick, who in **1977** was with the University Computing Center, for bringing up the IBM **360/65** TSO version based on Dick's work. At this time, Ken, Dick and I were the only FORTH users at the University. I believe the name URTH was coined by Ken, although Dick was partial to PARTH, for Mike Williams' multitasking Intel **8080** FORTH system. Unfortunately, Ken and Dick are no longer with the University; and Mike's commitments prevented his authoring a paper. However, their work is reflected in the material presented here.

This issue starts with three overview papers. The first paper is mine and covers the development of FORTH at the Laboratory for Laser Energetics, which remains the largest university FORTH user. The second paper, by Peter Helmers, reflects on the uses of FORTH in medical research and clinical applications. The third, by John Lefor, covers one of the more visible university FORTH systems: The IBM 3032 telecommunications front-end.

The next three papers demonstrate a variety of ways by which FORTH can be used to interact with hardware. The first paper, by Rosemary Leary and Carole Winkler, deals with three methods of using mapped memory. A second paper, by Bob Keck and me, demonstrates a high ievel interrupt handler used in plasma physics experiments. The third paper in this section is by Joe Sawicki, and suggests powerful structures for easily and efficiently interfacing hardware,

The last section illustrates the difficulty with defining the difference berween systems and applications. The first paper is by Michael McCourt and Richad Marisa, and describes a transportable String<br>Stack. The second paper is by Alfred The second paper is by Alfred Clark and covers a FORTH-based complex arithematic calcuiator. The last paper is by Greg Choimondeiey **and** documents a microprocessing tool simiiar to one supplied by Signetics.

These papers have many things in common. One exampie is the difficulty in discriminating between users and implementors. Bob Keck, a user, worked with me to develop a tool for high level interrupt handling. Likewise, A1 Clark, also a user, has augmented a fioatinq point package with words appropriate to the complex plane. The String Stack is clearly a system tool. Complex arithmetic is less so, and a rrricroprogramming system **:s**  clearly an application. Or is it? In the context of its user, the microprogramming words are a system. We seem to be forever chasing our tail when determining a FORTH context. But 1 think that this is the power of FORTH.

Another facet is the use of defining words used throughout the papers. An extension of defining words, Paul extension of defining words, Paul Bartholdi's TO concept,<sup>1</sup> is used in both Joe Sawicki's and Greg Cholmondeley's<br>code. Mike McCourt's "IN" concept<sup>2</sup> is used by Peter Helmer's to implement the TO concept. However, a student, Carole Winkler, thought that TO complicated things unnecessarily, so she doesn't use it.

This last comment illustrates one of the virtues of universities: freedom of dissent. Unfortunately, I have found that most groups, and many people, using FORTH are intolerant of different views. During my involvement with FORTH I have watched many groups rise to ascendency, tout the true way, and then be replaced by another group. This has been especially true of the FORTH Standards effort where Kitt Peak, FORTH, Inc., the European FORTH User's Groups and FIG have all played this role. But another view is possible, which is more in keeping with FORTH's nature.

Many of us see FORTH as being a system of controlled, or directed, anarchy. Since every man, or woman, can be for himself it is highly idiosyncratic and anarchistic in form. Anyone who has tried a teem approach to FORTH programming is familiar with the tendency towards a Tower of Babel. On the otherhand, people comfortable with thie

unstructured environment find both their productivity and creativity increased. But, some direction must be applied to share code among users. I suggest that this direction should be one of form, and not of content.

It is appropriate to define documentation standards which imply a form. But is is inappropriate to state that something can be done only one (with the implied right) way. However, people who learn something by doing it the wrong way understand much better than people who are told the right way.

I think an example of this can be found<br>I think an example of this can be found I think an example of this can be found<br>in a conversation I had with Kim Harris.<sup>3</sup> Kim took exception to an earlier paper by  $Peter$  Helmers on Userstacks. $4 \times 1$  was told that the approach was wrong. Period. But on further discussion, I found that I agreed with Kim, The fault was that Peter had found oniy a partial solution to data typing, and in a multitasking system his technique might be very cumbersome. That's fine. Peter Helmers does not use multitasking systems, as his systems are all single user, interrupt/event driven. thus, it is worth remembering that each of multitasking systems, as his systems are<br>all single user, interrupt/event driven.<br>thus, it is worth remembering that each of<br>us has different, and valid, viewpoints.

As a major promoter of FORTH at the University of Rochester, I have tried to define an environment conducive to this type of interplay. This has resulted in a learning environment with many student opportunities; and with Leo Brodie's book, Startinq Forth, and Don Colburn's study guide, Goinq Forth, we can begin teaching with FORTH. Not teaching FORTH, but teaching with it. Four of the authors in this issue are students and three other authors teach courses or seminars. If FORTH is ever to catch on like Pascal, or FORTRAN, then it must begin wtih university teaching as those two languages did. In five years my present students will be in industry, as my first student contacts already are. A univeristy environment coupled with its students' enthusiasm and their eventual employment will further FORTH more than any seminar series or interest group. But it will take time.

- 3. Personal conversation on May 10, 1981 prior to the Rochester Conference.
- 4. FORTH DIMENSIONS Vol. **11,** No. 2
- 5. Since that paper, Peter has published another one, entitled "Alternative Parameter Stacks," which can be found in the Proceedings of the **1982**  Rochester FORTH Standards Conference.

<sup>1.</sup> FORTH DIMENSIONS Vol. I No. 4 and Vol. I No. 5.

<sup>2.</sup> FORTH DIMENSIONS Vol. !I No. 4

### **FORTH IN LASER FUSION**

Lawrence P. Forsley Laboratory for Laser Energetics University of Rochester

### Abstract

Inertial confinement fusion research using lasers has resulted in the laboratory creation of extraordinary conditions of temperature and pressure, duplicating those found in the cores of white dwarf stars. The machines which create these conditions and the diagnostics that monitor them have become increasingly automated. The demands of this research have forced us to adopt new techniques, like FORTH, for enhancing interactions between engineers, physicists and their experiments.

#### Introduction

Lasers have been used to simulate plasma conditions of high density (approaching solid) and temperature (over 60 million degrees) for several years. The goal of these experiments has been either for weapons effect simulation, practiced at the national laboratories, or for the<br>possible commercial peneration of possible commercial generation of<br>power. This latter program has been This latter program has been exclusively pursued by the Laboratory for Laser Energetics (LLE) for almost a decade. As can be expected, these experiments have resulted in the development of new diagnostics, and these diagnostics, in turn, have resulted in new fields of physics. Besides the Laser Fusion Feasibility Project, there are research programs in: sub-picosecond lasers, nanosecond X-Ray sources, X-Ray lasers, laboratory astrophysics, and materials damage testing.

These research programs, and the main supporting lasers, are highly automated. About one half of the computer systems on the 24 beam 13 terrawatt infrared Omega laser and all of the computers on the single beam Glass Development Laser (GDL) are implemented in FORTH. This paper will explore the development of FORTH-like languages at LLE.

The laboratory is also part of the College of Engineering of the University of Rochester. Thus, there is an important interplay between the staffs, and students, of LLE and the University. Most of our FORTH systems have been partially, or totally, implemented by students from chemistry, electrical engineering, physics and computer science. Four of the other papers in this journal issue have a student author who is also a member of LLE.

#### Standardization

LLE was one of the first Laser Fusion  $laboratories$  to automate its laser systems.<sup>1</sup> Whenever possible, we relied Whenever possible, we relied upon standard computers, interfaces and software. Originally, in 1971, we chose the Hewlett Packard **2100** series computer, and the RTE (Real Time Executive) Operating System with Fortran, Assembler and Algo!. We used the HP backplane for our instrument interface. This system ran for over five years and 15,000 shots, but building a completely automated laser with 24 instead of 4 beams required a different approach.

The Hewlett Packard computer backplane was limited in the number and variety of devices which could be procured and attached to it. We overcame this difficulty by adopting CAMAC **(5).**  CAMAC provided us with a large capacity, computer-independent backplane. It was also a widely used standard in the nuclear physics community with Instrumentation and interfaces appropriate to our needs available from several sources.

The problems of computer and software standardization were more difficult. Some of our applications were realtime, and appeared to require a fast interrupt response. In other cases, we were interested in direct image digitization and needed a large address space. Other requirements suggested the need for a powerful multiprogramming operating system. Unfortunately, no one computer type and operating system supported all of our applications; and yet, with limited manpower, it was difficult to support a variety of hardware and software.

Computer languages, including FORTRAN, are different from one vendor to another, and especially when operating system calls were taken into account. The problem of software consistency and support was not limited to dissimilar computers. Ehrman (4:16,17) has shown that as many as 12 different languages may be encountered by a programmer when editors, linkers, and loaders are included in addition to the programming language. Therefore, a unifying software approach was needed among various operating system functions and languages on the same and different computers. We did not know of the unix System from Bell Laboratories (11:1905-1929) and the **'C'** programming language of Richie and Stevens (121991- 2019) in 1976. However, I had talked with people at Kitt Peak in 1976 and travelled there in the spring of 1977 to see FORTH being used.

#### **FORTH**

FORTH was originally developed as a small, real time operating system for telescope control and image processing by Moore (8:497-511), (9) and Rather (10:223- 240) at the Kitt Peak and NRAO facilities which are funded by the National Science Foundation. I found three groups at these facilities using FORTH: scientists, computer engineers and technicians. In some

cases, the scientists were very knowledgeable about FORTH, whereas in other cases, they only knew a few words. I was especially impressed by Dr. Mark Alcott, who was, at the time, with Cal Tech and was observing on NRAO's 36 foot radio telescope. He was pleased with his ability to change the graphics routines and other "systems" software while continuing to collect data. Similarly, I found many technicians programming and writing test programs. This appeared to make good use of their time, especially when they would be familiar with a device, like a Varian computer disk controller, and did not have to explain its function to a programmer. It also appeared that many of the computer group's staff enjoyed FORTH, although there were problems with standardization and change. I found out several years later, talking with Jeff Moler, wha was then in operations at Kitt Peak and is now with the Livermore Tandem Mirror Experiment, how difficult it was to maintain programs in this environment.

FORTH seemed to have many desirable characteristics, and it provided the same programming environment on many machines. It allowed both very low level access to hardware and high level structures to shield users from that hardware. There was an assembler, a compiler, and an interpreter. What we did not know then was the care required in documenting it, and the tendency to create personalized applications and words. But, we needed a version of FORTH at the University.

Dick Berg, an assistant professor in<br>sics and astronomy at the time.<sup>2</sup> dephysics and astronomy at the time, $2$ compiled a Kitt Peak Varian nucleus circa 1974. He recoded it for the National Semiconductor PACE microprocessor. Ken Hardwick, then with the Univerity Computing Center? used this as a model for the IBM 360/65 under TSO and Mike Williams developed a multitasking version on the INTEL 8080. This was the birth of URTH.

We also procurred a version for the Zilog Development System from FORTH, Inc. at about the same time to demonstrate an automated X-Ray spectrometer. Although I had a system for the Hewlett Packard 2100 from Kitt Peak and a "diskless" version from Don Berrian at Princeton, **f** decided that we should develop our own version based upon the URTH model. Ken Hardwick and I did this in late 1977. Since then, other members of the University community and the Laboratory for Laser Energetics have worked on various versions of FORTH for Data General, Modcomp, PDP 212 and IBM 3032 compu-<br>ters. Through the efforts of Mike Through the efforts of Mike McCourt, originally with the Department of Cytopathology and then with LLE, we developed a FORTH-79 system. All of these were multitasking systems (2:314-

 $\frac{1}{2}$ 

 $\sim 100$ 

#### $318$ ).

#### Testhade

The first FORTH applications at LLE were hardware testbeds. There are two distinct phases in dealing with hardware. The first occurs during its initial checkout and reoccurs when it fails, or you suspect it of failing. At this stage, one is concerned with device and interface implementation, and it is important to be able to interactively set and test data and address lines.

A testbed must be capable of exercising hardware at a rate of about 1 kilohertz. Devices which operate in a faster time domain will usually be buffered, as **an** example, with transient digitizers. Most other devices, such as relays, operate in a 10 Hz or slower time domain. At a 1 kHz rate, sufficient sam-ples can be taken from AID'S and D/A's to quickly check their accuracy and range, and thereby checkout many parts of a system quickly.

Several language features are required for tests like these. A means must be provided to individually and collectively set address and data lines. There must also be a way of repetitively issuing data/ address patterns. Often, a hardware problem is intermittent, and a test and branch capability is necessary to allow loopiung until a failure occurs.

Thus, the specification for a testbed language grows quite large, with a major role occupied by the command processor, or text interpreter. Regardless of whether the testbed language is implemented in Fortran, Basic, Pascal or most other programming languages, a substantial effort will be spent on the text interpreter. One of the virtues of FORTH is that it comes with a generalized text interpreter, suitable for testbeds and other applications.

Our FORTH testbed applications included: power conditioning testbed for checking out laser amplifiers; alignment testbed for debugging and calibration of automated components; and, general CAMAC module testing. Other testbeds have been used to develop image processing hardware and software, and onedimensional reticon arrays.

The laser amplifier testbed was developed along the following schedule:

- 1. October 1977-Ken Hardwick and I began writing a FORTH system for the HP 2114.
- **2.** January 1978- The FORTH system was completed and CAMAC software started.
- 3. March 1978- A laser amplifier testbed was demonstrated.
- April 1978- Single laser amplifier testbed was operational at laser<br>hardware subcontractor's site. hardware subcontractor's with a duplicate at LLE.

By April, it was clear that the Ornega Power Conditioning cornputer would not be available until August, 1978. Since ihe Department of Energy four-beam milestone was originally scheduled for early September, 1978, this left insufficient time for laser preparation.

- 5. April 1978- An LLE engineer, John Boles, and a consultant with the software subcontractor developing the power conditioning software, began coverting the single amplifier testbed to run 4 laser beams synchronized with the laser oscillator.
- *6.* June 1978- A six beam laser system was operational.
- 7. August 1978- Preliminary delivery of full 24 beam system which was Fortran-based.
- **8.** October 1978- Department of Energy Milestone passed.

There were substantial differences between the 24 beam Fortran based system and the 6 beam FORTH version. These included the lack of an error detecting command processor, a graphic display and error archiving on disk. However, whereas the FORTH version used 16K words of memory and a floppy disk, the Fortran based system required **196K** words of memory and a 15 megabyte hard disk.

This application also made us aware of FORTH'S compactness end the speed with which applications could be developed. It is my feeling that this, and several other applications, were brought up in cne half the time it would have taken in Fortran,<br>including FORTH training time. Once including FORTH training time. good documentation is available, FORTH will prove even better.

Also, I have found FORTH systems to be more maintainable than comparable Fortran systems, because FORTH uses 10 times fewer source lines. Some care is needed when writing FORTH. Another advantage can be gained by the ease of using data base technology when building process control systems in FORTH.

#### **Spatial and Temporal Relationships**

The first phase of dealing with hardware is over when the hardware works. The relationships among devices then become important. One can hierarchically

organize related devices into subsystems. This hierarchy consists of both spatial and temporal relationships among components (11, **(3).** The manipulation of these relationships requires the development of a data-base-like language. My initial work with Fortran and RTE, and discussions with Ray Helmke and Eric Knobil at the Wilson Synchrotron,<sup>4</sup> led me to develop such a language for process control called Maps, because it "maps" relationships 6:109,110.

A Map contained two types of structures, or Tags. A tag was either a collection of **date,** or a set of pointers to other Tags. The Map contained an inverted list of pointers to each tag, so that all tags were unique and accessible. Two specialized programs, SETUP and BUILD, were developed to manipulate and create the initial Maps from text files. About a dozen subroutines were developed to allow tags to be accessed. Data could then either be placed into one or more Tags, or retrieved from them. In the interest of speed, this system was recoded in assembly language and later microcoded on a Hewlett Packard 21MX-E computer. This computer currently runs the Omega 24 beam power conditioning, and was mentioned in the Testbed Section of this paper.

Alternatively, by using the text interpreter and FORTH's capability to define arbitrary data structures, several database-like systems have been developed. In its simplest form, everything in FORTH is<br>an executable data structure. Thus, an executable data structure. FORTH allows one to define spatial and temporal relationships in a simpler, and more concise fashion than Maps. In addition, it is internally consistent, whereas Maps had Fortran, assembler, microcode and operating system interface facets.

#### **Production Systems**

Once FORTH had proven viable for small systems, we decided to implement production systems in it. These systems included automated diagnostics as well as the laser control systems. The prototype Omega 24 beam calorimetry system was an example of an early production system. It used simple, vector like structures to contain the addresses, relationships and values associated with various calorimeters, analog to digital convertors and calibrators. It was capable of displaying beam energies and calculating exponential fits to the data.

The Omega 24 beam Alignment System is more complex. It has run on an LSI 11/2<br>with 5 CAMAC crates and 3 color displays, controlling over 1000 devices. Initially, the operators used the FORTH text interpreter for all commands and queries. One advantage was their ability to write new "macros" to setup compli-<br>cated alignment procedures more cated alignment procedures more quickly. However, there was a risk associated with letting operations' personnel directly program the system. Therefore, the **iiew** Alignment **System** has **a more**  complete command processor implemented in FORTH, but which does more error detection than the simple text interpreter. This system also uses the defining words capability and has a large disk resident data base for describing components. With the advent of the command processor, the system was switched over to an LS1 11/23 with mapped memory. This addition allowed approximately 20 tasks to handle various functions, communicating via a queue-based message protocol.

The laser beam quality is also important to us. We use streak cameras interfaced to Princeton Applied Research Optical Multichannel Analyzers for this The PAR OMA includes a FORTH-based LSI 11 for acquisition and reduction. As with the early Alignment and Calorimetry systems, it is programmed directly in FORTH.^ Unlike those systems though, this was originally not a turnkey system provided by software engineers, but rather was incrementally developed by physicists and students.

We also use FORTH exclusively on the Glass Development Laser (GDL) with similar computer systems. **A** FORTH based HP 2100 is used for power conditioning and interlocks for the main bay and three surrounding laboratories. A DEC LSI 11/2 collects laser and target calorimetry data, reduces it, and also maintains a data base on disk. A second LSI 11 is used in a PAR OMA for processing streak camera data. This is especially significant since GDL is engaged in converting the infrared light to ultraviolet, and the first harmonic IR, a second harmonic green and the third harmonic, UV are observed with the same streak camera. This required a very flexible system to allow reduction in a quasitwo dimensional mode. Another Hewlett Packard 2100 has two video digitizers and a color graphics unit. It is used for determining absolute beam intensity and modulation for materials damage testing. This system is being converted to a DEC LSI 11/23 with an RL01 disk attached. A third LSI 11 has been used by a graduate student\_to observe target plasma produced X-rays.<sup>7</sup> Finally, an LSI 11/23 is used with the nanosecond X-Ray facility for the real time acquisition and reduction of 2D X-ray diffraction patterns. Recently, this system has had an array processor interfaced to it to allow real-time fast fourier transforms of sample diffraction rings. All of these systems are FORTH based, with the automated imaging diagnostics serving as prototypes for Omega diagnostics.

#### **Conclusion**

Although FORTH was relatively unknown, it has made a positive impact on the development of systems and instrumentation at LiE. it has allowed the computer sytems group to adopt the philosophy of **providing** tools to **scientists and**  engineers, equipping them to do a job themselves. Sometimes, it was questioned whether this was the best use of their time: and, for some people, it wasn't. But, for the majority of people in GDL, and **e**  fair number **on** the Omega systems end other laboratories at LLE, FORTH has been a success.

#### Acknowledgements

I would like to thank an almost endless list of people for their help over the past five years. Most important among them though, are Ken Hardwick, Dick Berg, Chip Nimick and Mike McCourt. Also, without the help of many students during this period, many of these sytems would<br>never have been built.

the following sponsors: Exxon Research and Engineering Company, General Electric Company, New York State Energy<br>Research and Development Authority, Northeast Utilities, The Standard Oil Company (Ohio), the University of Germany and the Netherlands, and as Rochester, Empire State Electric Energy close as California and Kentucky.<br>Research Corporation, and the U. S. The priningl call for paper Department of Energy inertial fusion program under contract number DE-AC08gram under contract number DE-ACD8-<br>80DP40124.

Lawrence P. Forsley is group leader of<br>the Computer Systems Group at the

- 
- $\overline{2}$
- 3 Ken is now with Network Systems Inc., in Minneapolis, MN.
- Corneli Univerity in the summer of 1977. This facility is now known as the Cornell Electron Storage Ring.
- 5 The mapped memory techniques are discussed by Leary end Winkler in the "Mapped Memory Techniques in FORTH" paper in this issue.
- **15** PAR purchased this system from FORTH, Inc.
- This is mentioned in Bob Keck's and my paper, "A High Level Interrupt Handler in FORTH", which can be found in this issue.

#### **PROCEEDINGS OF THE 1981 ROCHESTER FORTH STANDARDS CONFERENCE**

Many have been waiting for this conference proceedings to come out, frorn what was a very interesting, and different conference. It was the first conference to address the FORTH Standard since the Catalina meeting of October 1979. Although **it** was suggested that the Rochester conference was only a regional meeting, attendees came from six countries and thirteen states. Also notable, we successfully divided papers into serial oral sessions one morning and had parallel poster sessions that afternoon. This way, almost everyone of the seventy participants presented something, and no one missed anything (we think).

In addition, we added travel sponsor-<br>ship this year. The Standard Oil Company This work was partiaily supported **by** ship this year. The Standard Oil Company computer Services, and Software Ventures<br>contributed over \$5,000. This travel fund covered partial travel expenses for atten-Research arises the avery as Hawaii, Chile, Germany and the Netherlands, and as

The original call for papers was in<br>three major areas: the Standard, floating are well represented in the proceedings.<br>In addition, there are sections on Philosophy, Vocabulary, Multi-tasking and Data Laboratory for Laser Energetics, Univer-<br>
Structures and the Laboratory for Laser Energetics, Univer-<br>
Future of FORTH. The organization we<br>
adopted combined poster sessions, oral Footnotes sessions and some material not presented at the conference. There is an entire sec-<br>tion devoted to working groups on areas The four-beam system, Delta, had<br>computer control and monitoring in like Standards clarification, FORTH tech-<br>niques, Floating Point and Files Manage-<br>1972. (6:101). There are 378 pages covering the He is now with the Defense Mapping state of FORTH. The Proceedings are<br>Agency in Washington, D.C. available for \$25. See the FIG Order Form.

> For those who are interested, there will be another Rochester FORTH Conference the third week of May, in 1982. The tentative subject area will be Process Control and Data Acquisition. We expect that there will be subareas dealing with microprogramming, FORTH machines, personal computing, and the Standard. For information, please contact the conference chairman:

> > Lawrence P. Forsley Laboratory for Laser Energetics 250 East River Road Rochester, NY 14623

#### IMPLEMENTING FORTH BASED **MICROCOMWTERS** AT **THE UNIVERSITY OF ROCHESTER MEDICAL CENTER**

Peter H. Helmers

#### Introduction

"The micros are coming!" Everyone has heard this so that it is not unexpected that physicians and researchers at the University of Rochester Medical Center ask the question: "How can they be put to use?" Over the past four years I've been attempting to answer this question by assembling a series of microcomputers for both research and ciinical applications. These systems are all similar in their use of an 5-100 bus hardware architecture and a FORTH software environment. Yet they differ significantly when it comes to specific hardware interfaces, appiication software, and types of system users.

In this article, I am going to focus on both these similarities, **end** these differ-ences in microcomputer systems. I am going to start out by discussing their common hardware foundation, and then explore peripheral devices unique to each system's design. Because the ultimate users of a system have a significant impact on application software, I am going to try to characterize the types of users I have dealt with, and their specific soft-ware capabilities and needs. From here I will discuss some common software packages that were written to transcend both variable hardware, and variable user, requirements. By discussing all of this in terms of how FORTH has aided system development, I hope to fully support my contention that FORTH is an ideal environment to meld many different types of users to just as diverse hardware configurations.

#### General Hardware Organization

So let's start out by considering the common architectural arrangement of these microcomputers. They are all Z-80 based machines with typical memory sizes of from 32K to 48K bytes of static read/ write memory and 1K to 2K of EPROM memory used to contain machine specific implementations of commonly needed I/O routines such as console and disk drivers. Each microcomputer uses one or two eight inch single density floppy disk drives. The primary system console is comprised of a 16 line by 64 character memory mapped video display along with detached ASCII keyboard. Each machine also has an R5- 232 serial port for printer hookup.

These computers are all organized around the 5-100 (IEEE-696) bus with from ten to fifteen card slots available. With the basic setup described above using from four to six of these slots, the customization to specific system configurations is

accomplished by a mixture of standard commercial and/or wire-wrapped peripheral interface cards. Let's consider some of these systems in greater detail, looking at special hardware and how this is reflected in the systems' software.

#### Ultrasound Diffraction Apparatus (UDA)

The UDA microcomputer is part of an experimental system to explore the scattering (diffraction) of medical ultrasound signals through tissue samples. The scattering is a function of both frequency of the ultrasound signal (2 to 8 Mhz) and the angular position of a receive transducer relative to the ultrasound transmitter. The UDA system thus must ccntrol three primary functions: analog carrier signal generation, tissue sample positioning, and received signal analog processing. At present, only sample positioning (uslng stepper motors) is not directly handled by the UDA microcomputer.

Carrier signal generation is controlled by means of a Hewlett-Packard 8165A programmable signa! generator interfaced to the microcomputer by means of an IEEE-a88 (GP-IB or HP-16) instrumentation bus. An opto-isolated parallel TTL output port is used to control a programmable attenuator on the output of the 8165A. With a range of 0 to 130 db, the attenuator can be used to automatically adjust gains for maximum signal dynamic range.

The most critical aspect of the UDA hardware is the generation of gating signals used by the analog processing circuitry. This is accomplished by using high speed analog mixers driven by digital timing circuitry with a resolution of 100 nsec., and an accuracy of 0.01%.

#### **Study** of Vein Mechanics

The basis of this system is an experiment to measure axial force, diameter and transmural pressure in a blood vein (in vitro) while controlling axial strain and pressure. The system consists of a vertical chamber for the vein specimen, a prefusion and pressure clamping apparatus, force and pressure transducers, and a microprocessor for data acquisition.

The microprocessor contains a sixteen channel, twelve bit multiplexed analog to digital (A/D) converter to digitize the force and pressure signals under high level program control-

In conjunction with this A/D is a commercial video (TV) digitizer capable of programmed resolution up to 240 lines of 256 picture elements. The input to this digitizer is from a TV camera aimed at the blood vessel under study. A special code definition was written to analyze a programmable area of the TV image for an indicalion of vessel diameter. This works

by first threshholding, then detecting vessel edges via a software algorithm. By using FORTH/Z-80 assembly language, the diameter determination executes in less than one second.

This data acquisition system also contains a dual mode graphics display capable of 128x128~4 grey scale images or 256x 240 dot graphics. Digitized video images use the former mode while acquired pressure and force data use the dot graphics. In addition, the TV signal dynamic range can **be** studied by a dot graphic plot of TV signal amplitude versus time.

Also included in this system, to aid in data reduction, is an Advanced Micro Devices AM9511 high speed floating point processor IC. This circuit's speed, combined with the memory mapped graphics display, allows real-time analysis and display of acquired data, thus giving continuous feedback on the progress of the experiment.

Overall, this system replaced a manual strip chart and photographic recording setup that required several days for data collection and analysis. Now data can be automatically acquired and processed within a couple of hours.

#### **Pulmonary** Microcomputer

The pulmonary clinic uses a microcomputer identical to that just described except without the TV video data acquisition interface. Used in a clinical setting, this pulmonary microcomputer is integrated with a mass spectrometer and a breathing chamber to allow analysis of pulmonary tissue volume and capillary blood flow. The basic procedure requires keeping track of the patient's breathing (by monitoring volume within the flexible breathing chamber) while analyzing the decreasing concentration of two soluble gases: dimethyl ether (DME) and acetylene  $(C_2H_2)$ , referenced to the concentration of an insoluble gas: helium (He).

The hardware floating point unit facilitates rapid (30 seconds) analysis of the acquired data, including several curve fitting operations, and analysis of signals for relative maxima/minima. The graphics interface allows immediate viewing of the acquired data to ascertain proper signal leve!s, and to compare raw data to the curve fit data.

#### X-Ray Scanning System

This experimental scanner uses a slotted wheel and two horizontal slots (mounted at 90' to the radial orientation of the wheel) to achieve a mechanically raster scanned X-ray source. The wheel and horizontal slots are controlled by means of three separate stepper motors pulsed under control of the microcomputer. X-ray exposure is also

controlled by the computer as a function of measured patient X-ray attenuation.

The microcomputer contains a counterftimer chip which is used to control the stepper motors, a seven channel multiplexed eight bit A/D converter (used to measure patient X-ray attenuation and X-ray power), and an eight bit **D/A** converter to control the exposure time of each X-ray pulse. Several digital I/O lines are used to start the X-ray rotor, turn on the X-ray generator, and control stepper motor direction. Other lines are used to sense mechanical limit switches.

The software used in this machine is primarily concerned with controlling exposure time for each X-ray pulse in synchrony with the motor movement. The system ramps the motors up to speed from an initial stopped condition. In addition, it gradually increases speed to compensate for linear speed as the horizontal slots are moved radially towards the center of the wheels. 'he software also controls exposure time by sampling the attenuation of X-rays through the patient once each motor step, and using table look-up techniques to set the next pulse's exposure time. In addition, total x-ray power is sampled and accumulated to keep track of total patient dosage and X-ray tube usage.

#### How **Usem'** Needs Impact These **System**

In my development of these systems, I have encountered three types of users: system developers, researchers, and physicians (and their clinical technicians). This grouping of users also roughly corresponds to levels of FORTH software utilization. The system developer--myself and presumably yourself--is expected to know all the in's and out's of system operation. If something is missing, it's generally easy to add it; this is a primary reason why many of us like FORTH. However we don't actually apply a system, we only set up the software foundation for the system. As users, we don't count!

A true end user, whether researcher or physician, cannot be sold on FORTH because missing capabilities can be easily filled in; they don't have the knowledge to do so. Nor do they really want to learn to do so. They have to be sold on other virtues of FORTH.

In my experience, researchers have been very receptive to FORTH. In general they have sophisticated technical backgrounds but little practical computer knowledge. This is a prime benefil: they may have used FORTRAN on a large machine for number crunching, but otherwise they have few preconceived notions about computer organization. They are less impressed with structured programming techniques or file systems than they are by the fact that they can physically,

and interactively, control peripheral devices. A research scientist may not understand how a word like RAMP or SAMPLE works, but can readily learn what they do.

For example, the FORTH software written for the UDA system allows explicit user control of the hardware for setup purposes as well as automatic control during experimental data acquisition runs. Setup can be done through words such as:

- **OK 25 DB** 

( Rm's a natural herel )

" **FRQ 2500 KHz" TALK** 

(via **the GPIB** )

OK 2.5 USEC CARRIER-OFF

A data acquisition experiment can be set up using words such as:

- **OX 100 2000 SWEPT-FRmUmCY**  ( **define** control of **HP8165A** ) **OK FIXED-ATTENUATION**  ( define control of atten ) **OK DON' T-SHOW-ATTENUATIONS**  - **1500 32 NOVA-COhlTROL**  ( let the minicomputer take over control of the micro.)

In addition, the researcher can build upon basic words to create custom application programs as needed. Thus the Xray scanner system can be easily program-<br>
med by:<br>
<u>OK MOTOR WHEEG-MOTOR</u><br> *Complement* MOTOR' data time med by:

```
( define a 'MOTOR' data type)
: ROTATE-Ex 
- OK m
OK : ROTATE-EM<br>
OK DO<br>
WHEEL-MOTOR RAMP<br>
( ramp stepping motors)
OK LIMIT-SWITCHES?
OK LIMIT-SWITCHES?<br>
( exit loop if motor limited)<br>
OK SYNCHRONIZE<br>
( synchronize to motor pulse)
( synchronize to motor pulse) 
OK SY<br>
Synchroniz<br>
<u>OK</u> LOOP<br>
OK ·
( sync)<br><u>OK</u> ;<br><u>OK</u> ;
```
A physician or clinical technician is much more of an end-user than the researcher. As such, they are less concerned with words that allow them flexibility in control of peripheral hardware; instead they want words that control hardware in specific ways towards some specified clinical objectives. Thus they need to implicitly use both basic FORTH words and peripheral driver words, but want to only explicitly know words that achieve specific aims. But even here FORTH can be appreciated. It allows a flexible, conceptual system with a nonconfining syntax. With the pulmonary microcomputer, the physician might typically have the following dialog:<br>
<u>OK</u> PULMONARY CALCULATIONS<br> **A commiss** diator and sale it.

OK PULMONARY CALCULATIONS<br>
( acquire data, and calc it )<br>
OK PRINTER SHOW RESULTS<br>
( print results ) ( print **results** )

- **OK DME VIZW**  ( view plots of gases **m <sup>r</sup>** - OK **C2H2 VIM** 

( ... graphics **disnlpy** )

By learning a limited, yet full, vocabulary of perhaps twenty to fifty well chosen words, these non-technical users can effectively use a FORTH based microcomputer with little training or understanding of programming. And without fail, they learn to use colon definitions to group these basic words to their own specific usage patterns.

#### **Ccmmon Software Packages**

As we have just seen, I group FORTH software in three coarse categories cor-<br>responding to types of users: basic responding to types of users: FORTH system software, peripheral support extentions, and custom applications. The basic system software does not vary at all while custom application software is unique to each end-user system. Peripheral support software is in a hazy area. From the point of view of documentation and support, any given type of peripheral should appear uniform between systems; but at the hardware level, each type of peripheral varies in myriad details. By creating common software packages with this in mind I have been able to avoid constantly recreating software because of hardware variations.

Common software packages can do more than just ease support for similar systems. It can effectively hide hardware details from the user, thus making dissimilar A/D converters, for example. appear identical from the software point of view. And a well designed set of driver software also imparts increased capabilities to a system than just those of the "raw" hardware. Let's look at a few examples of software peripheral drivers to reinforce these points.

Many of these microcomputers are used for data acquisition purposes involving different types of A/D converters and real time clocks. From a hardware point of view, some of these A/D's have eight bit versus twelve bit resolutions. Some have seven or eight analog multiplexer channels while others have sixteen. Some of the real time clocks have fixed 60 Hz resolutions, others are programmable.

From a conceptual point of view, these data acquisition systems all operate identically: they can randomly sample multiple analog signals at some specified<br>rate. The driver software implements The driver software implements these concepts using two words: SAMPLE and DELAY. SAMPLE takes an integer multiplexer channel number as an input argument, and returns an integer amplitude value. It works identically no matter what hardware is controlled by it; the multiplexer addressing and A/D digital

- --- -- -. .-

output format are hidden from the user. Similarly, the real time clock works in a<br>manner transparent to hardware manner transparent to hardware specifics. DELAY requires only an input argument to specify the number of real time clock "ticks" to delay.

But the conceptual basis of the data acquisition package transcends just the A/D hardware; there must be some place to put the data. This may be on the parameter stack, in data arrays, or in disk based virtual arrays. When this capability is added, the data acquisition specific hardware creates a synergy with the fundamental system hardware such as read/ write memory or floppy disk.

Another example of a peripheral driver package that I developed is a memorymapped video graphics package. The typical hardware interfaces ranged frorn 240x256 resolution up to 512x480 resolution, with as many different methods of addressing specific dots on the display.

Conceptually, we want, first of all, to be able to plot physical X,Y points independent of hardware specifics. A word such as PLOT, using X and Y integer parameters on the stack top, can give us this capability very readily.

But to really use graphics effectively, it is nice to be able to specify different areas on the video screen to plot different data, as well as scaling functions to adopt logical coordinates to this specified graphics area. The GRAPH data type (built with a defining word) allows these different graphics areas and scaling functions to be associated, and invoked, by a common name. Further capabilities were added to allow easy creation of vectors, grids, tick marks, axes, and boxes. All of a sudden, a very proletarian graphics peripheral is transformed into a powerful tool. And because these new functions are all built on the PLOT word, they are readily tansferred between systems with different hardware interfaces.

A final software driver to consider is that of the hardware floating point unit. It is interesting to consider this from both a FORTH, and a conventional language point of view. In a language such as PASCAL, the system generally has built in software based operators for floating point. Because the system is not inherently extensible, the addition of a hardware floating point peripheral requires either a manufacturer rewrite of the PASCAL floating point routines, or else a user interface through PASCAL functions or procedures. The former requires manufacturer acceptance and support of a new hardware peripheral; unless a very popular device, such support will be reluctant at best. The latter requires a very awkward language syntax to invoke hardware fioating point capabilities. Either way, the problem is that **the** hardware has to be forced to conform to the manufacturer's language standard.

At the Medical Center, a hardware floating point package was easily added as an extention to the basic FORTH system; the language adopted the hardware!

#### **Anachronism op Portent?**

At this juncture it is valid to ask if FORTH justified itseif in its use at the University of Rochester Medical Center. Is it an anachronism of the past, **nr** a philosophy portending the future'?

Admittedly, FQRTH is somewhat limited without such things %s a file system or procedural name scoping of variables. Perhaps there should also be less explicit knowledge of addresses, and more system security. Perhaps. But if so, then these things will be evolved as FORTH matures.

It is what FORTH espouses, though, that justifies its use. It allows hardware components to dictate the software design, thus allowing rapid incorporation of technoiogical advances. Other languages force conformance of hardware to language standards--a slow, expensive process.

FQRTH allows isolation of users from hardware dependencies, and adds capabilities to the basic hardware. The resuit is e user environment that supersedes specific machine configurations with concept oriented, yet free syntax, computer operation. The FORTH system developer might need to know "how", but the system user need only know "what". Conventional systems, to the contrary, generally require everyone concerned to ask: "why?"

FORTH encourages an exploratory development technique. A user can choose between interactively trying concepts, writing full programs, editing programs. compiling programs, and/or debugging programs. He or she can do this in a single, consistent FORTH environment, utilizing any of these phases of development as required. The result is efficient use of all system resources.

The embodiment of the FORTH philosophy is that programming is not what it is often taught to be: the application of topdown programming techniques to a single problem. Instead, **it** involves a series of interrelated problems all related to<br>system use. This might mean a set of This might mean a set of words that allow a researcher to control a TV digitizer, or it may mean a series of words to calculate and graphicaily display the results nf a mathematical analysis. While the series of capabilities needed will aiways vary between different systems, it is only by providing a rich enouqh vocabulary that a user can have a flexible, effective, and friendly system. FORTH is unique among languages in that it encourages the programming of solutions!

Peter Helmers is a senior laboratory engineer in the diagnostic ultrasound research laboratory within the Department of Radiology at the University of Rochester Medical Center.

> **9elmex-s'** article continued on next .two **pages**

#### **BUG FIXES**

#### Correction to FEDIT

Sorry you had trouble with FEDIT. The listing was retyped at FIG and several typos creeped in. They are:

- 1. SCR 64 Line 10: compile should be COMPILE
- 2. SCR 65 Line **23:** 1+ /MOD should be **1+**  16 /MOD
- **3.** SCR **67** Line 48: B/RUD should be BiBUF
- **4.** SCR **67** Line 49: : E should be : .E
- 5. SCR **67** Line **50:** + ALIN should be **+ALIN**

You are perfectly right that source text should be loadable. I talked to some of the people at FIG about this and they were acutely aware of the problem but they are simply not set up to directly reproduce listings in FD at the present time. They do the best job they can with the resources available to them, and they work darn hard at it. I can't fault them.

REPL is a pseudonym for the fig-FORTH line editor definition, R . I used the pseudonym because FEDIT was the first program i wrote in FORTH and 1 wasn't really familiar enough with Vocabularies to comfortably use a word that was already used in the FORTH vocabulary.

Let me know how it works for you. If you would like a machine produced listing, I could run one for you from my current version. Let me know. Good luck.

> Edgar H. Fey 18 Calendar Court La Grange, IL 60525

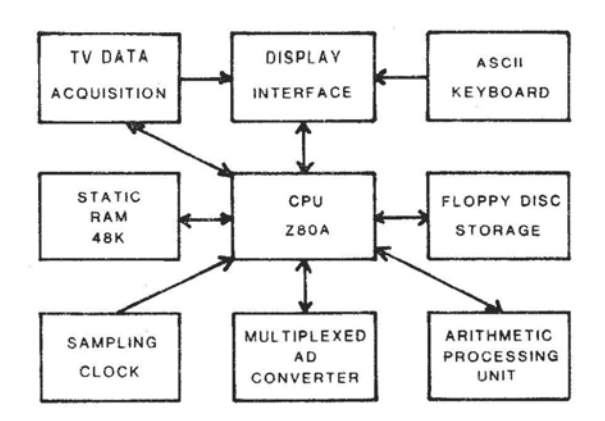

Fig. 1: Block diagram of a typical S-100 based microcomputer; this one is used to study **blood vein mechanics.** 

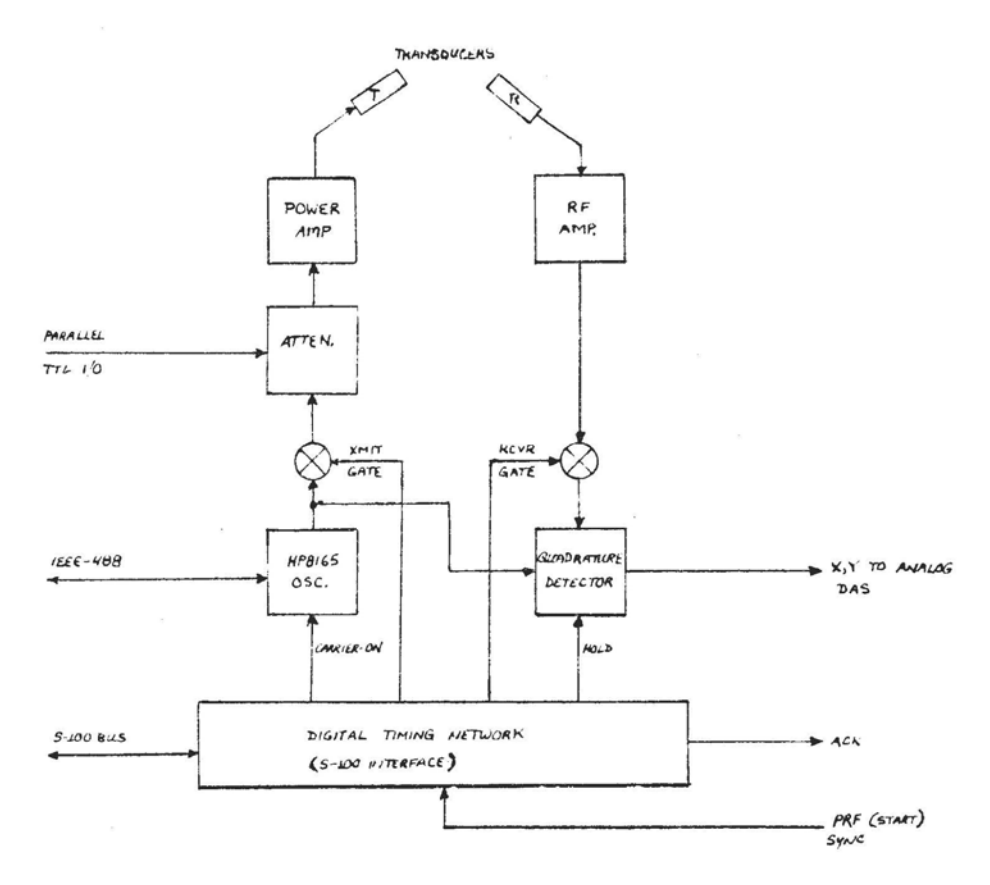

Fig. 2: Block diagram of UDA analog electronics timing control interface. Micro**computer sets up interface parameters, but timing then** rum **independently using PRFSYNC and ACK handshaking signals from Nova Minicomputer data acquisition system. Because the microcomputer can synchronize to timing hardware, other capabilities such as attenuator end frequency control can be utilized.** 

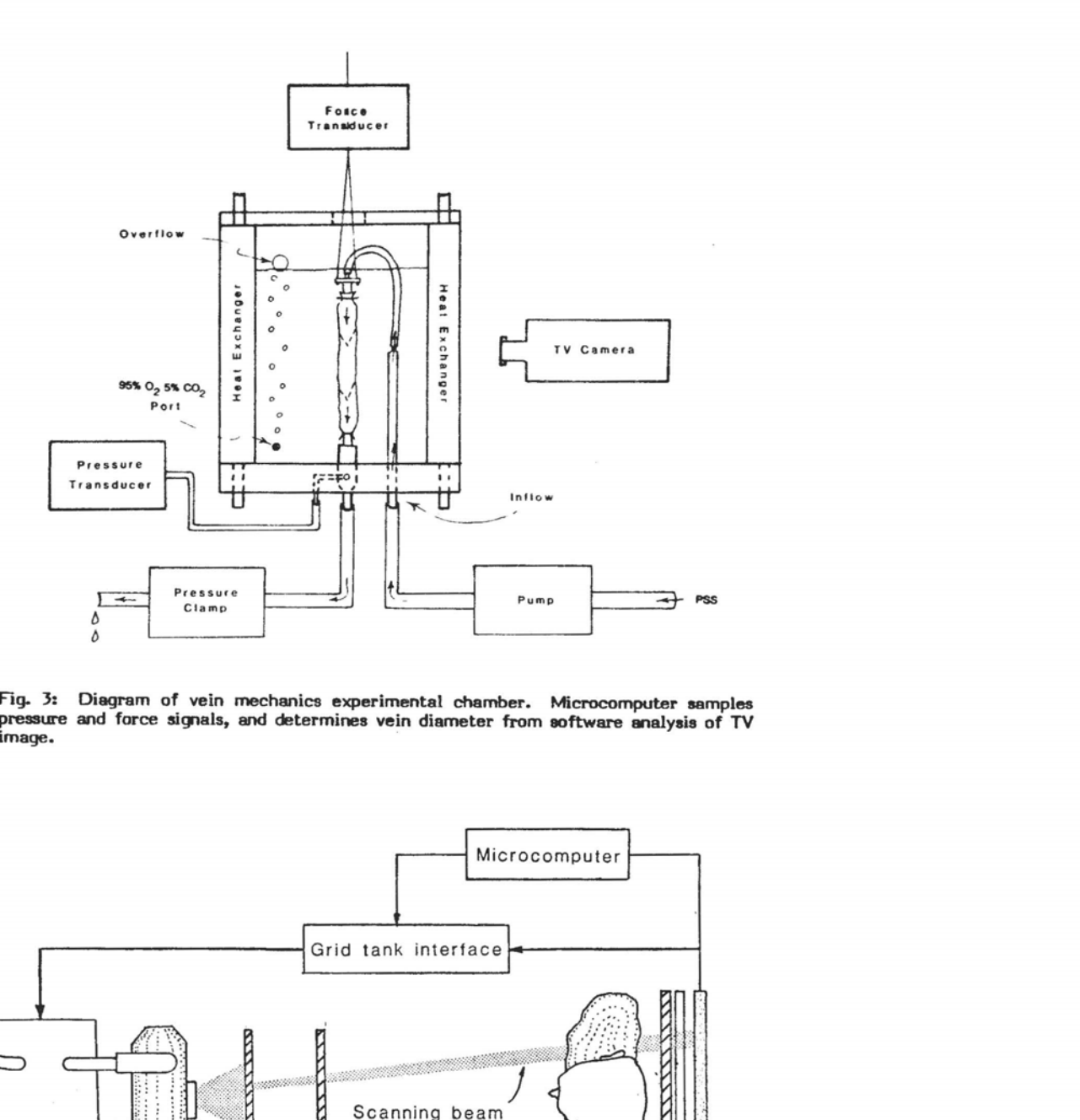

**Fig. 3: Diagram of vein mechanics experimental chamber. Microcomputer aamples pressure and force sicpals, end determines vein diameter fmm eoftware analysis of N** 

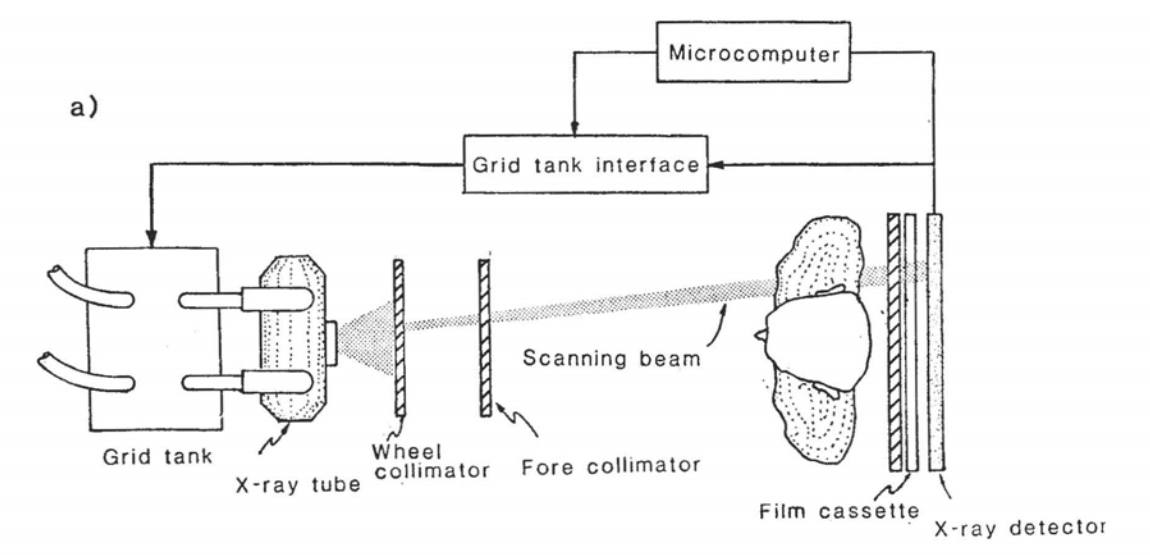

Fig. 4: Diagram of X-ray scanner apparatus showing how wheel collimator and fore and **aft bizmtal collimators, controlled by stepper motors, create a mechanically** seamed **X-ray raster.** The **micmmmputer, with A/D and D/A interfaces, also monitors and controls X-ray exposures.** 

#### **DATA STRUCTLIRES INA TELECOMMUNICATIONS FRONT END**

John A. Lefor University of Rochester

#### Ashtract

URTH, the University of Rochester dialect of FORTH, was used to implement a telecommunications front end for an IBM **3032.** This package provides access to the IBM 3032 from as many as 160 ASCII terminal at speeds up to 9.6Kb. Each of these terminals contend for 128 simultaneous connections at the IBM computer.

The reasons for choosing URTH as the development language and a review of the major advantages and disadvantages of using Urth for this project is discussed. Also, some conclusions as to the applicability of URTH, and the data structures used in this application is reviewed. The use of conventional data structures for providing information paths between the various components of the system is examined and the possihle advantage of less conventional data structures more firmly based in URTH constructs is explored.

A plan for development of similar systems is presented which integrates some of these concerns and promises a better structured system.

#### **Introduction**

In 1977, the University of Rochester Computing Center first got involved with the FORTH language. The initial development in FORTH was the irnplementation of various flavors of the FORTH system known collectively as URTH. Most of the URTH systems developed have provided multitasking capability on a variety of micro-, mini-, and mainframe computers. During the development of the various URTH systems, a number of people within the Computing Center showed interest in using an URTH based system for development of real projects rather than viewing URTH as just another academic curiosity.

Concurrent with the development of the URTH system, was the growth of telecommunications in computing at the Uni-<br>versity. A need for additional tele-A need for additional telecommunications lines into the computer was fast becoming a necessity and the financial support for such a purchase was on the verge of becoming a reality.

In this environment, the design and implementation of a locally designed telecommunications front end was beginning to emerge. The front end had to exist in an academic computing center where the need for teleprocessing was growing. The front end had to communicate with an IBM host (it was generally believed that. the

IBM environment was at the University for many years to come). The front and had to provide access for the ever growing number of ASCII terminals being purchased for both computing and noncomputing environments. Importantly, the front end had to provide for access to the IBM host from more terminals than could be dedicated to the host at any one time. The only front end which could possibly meet these goals and be reasonably cost effective had to be one of !ocai design. meeting local requirements. **Features Provided** 

The front end designed at the University of Rochester Computing Center does provide some unique features to the users of our IBM **3032** computer. To be sure, the features are not unique within the context of computing, but are not generally available in an IBM mainframe environment.

One of the major advantages provided by the locally designed front end is the ability to switch between systems from the same terminal. In a traditional (non-**SNA)** IBM mainframe, it is not always convenient to have a terminal switched between different software teleprocessing applications. Typically, a terminal either is connected to one application or another. With the locally designed front end, it is possible to choose the appiication ot which the terminal is attached. In effect, the front end is a port contender for various applications on the mainframe.

The second major feature arising from a local front end is the ability to support an XON/XOFF protocol. Since the IBM mainframe communicates with its terminals in a half duplex mode, XON/XOFF support is not traditionally available. The local front end is based on full duplex communication to the terminal so XONJXOFF can be supported in a fully effective fashion. Those terminals which have buffers which can overflow can turn off the input at will, a feature not available without special support in the IBM world.

The front end is today running at the University of Rochester Computing Center. It is supporting 160 ASCII terminals contending for 128 host computer ports. Each terminal can select connection speed between 110 and 9600 Baud as well as a few other tailored features. The fact that the implementation continues to run frequently appears to be **a** miracle but represents some faith that the concept is at least essentially sound.

#### **Hardware Decisions**

In order to implement the telecommunications front end to an IBM computer, the processor chosen for the implementation had to provide the capability to interface to an IBM byte multiplexor channel. Since the protocol for channel interfacing is non trivial, there are **e** limited number of vendors of minicomputers who were able to provide this interface capability. Another important consideration in the design of a telecommunications front end is the realization that if a failure should occur in the front end, there is a perception that the host computer failed. Because there is great need to access the host computer, it is undesirable to have hardware failures affecting the front end. To this end, the mini-computer chosen as the front end had to have both a history of reliable service and a maintenance team capable of repairing any difficulty with a minimum of  $f_{11}$ gg.

In evaluating the available minicomputers against these criteria, the processor which was fina!ly chosen was a Digital Equipment Corporation PDP 11/34. The interface to the channel is via a DX-1lB, and the **ASCII** terminals are supported by DZ-11's (actually many of the terminals are supported by a Digital Communications Associates 205, which emulates 32 lines of DZ-11 on a single quad height board).

In retrospect, we can see that though the PDP 11/34 does work in the required environment there are some deficiencies. The most notable is in the maintainability of the DX-11B (the channel interface which connects the PDP 11/34 processor to the IBM processor). There are so few DX-11B's in production throughout the United States that the DEC customer engineers are relatively unfamiliar with the details of its operation. When subtle problems have occurred, the repair of the problems has taken considerable time and talent. To be sure that the subtle difficulties were discovered and corrected is a tribute to the engineers dedication to the problem, but a more popular interface would probably have been repaired in a shorter time.

#### Software Decisians

In determining the nature of the soft-ware to run for this application, it was necessary to evaluate the probable structure of the end goal and to consider all the concerns of a project of this sort. After the major considerations are evaluated, the best software choice can be made based on the concerns and knowledge of what **is** available.

A telecommunications front end is a realtime device which must be able to handle **e** relatively large number of potential I/O devices. In particular, many terminals are expected to be connected to the front end. Also, there were considerations for attachment of synchronous lines for support of Hasp Bisync, Remote 3170'3, and local area network communications. All these considered together, it

was important to choose a software implementation which provides support for reltime device handling.

The wide variety of If0 devices which were contemplated for the front end also reuired that the software provide tools to help the designers of the system gain understanding of a wide variety of hardware devices. There were going to be<br>asynchronous and synchronous devices as well as a channel interface which had no well defined characteristics (the best documentation of how the OX-118 worked was found in the diagnostic programs sup-<br>plied for bardware maintenance). In plied for hardware maintenance). addition, there was always the possibility of needing to support a new and different class of 1/0 device. Though the manuals documented how the hardware worked, any software which would allow interaction with the unfamiliar hardware would be beneficial in the debugging of the overall system.

Another area of debugging which was considered in the software choice was the software protocols. The connection to the channel of an IBM computer by asynchronous ASCII devices invokes a nontrivial set of software protocols. A simple example of the kinds of problems is in the transmission of any single ASClI character to the channel. In the IBM environment, the software running in the processor expects that any ASCII characters transmitted from a telecommunications front end are sent not as simple ASCII characters (as generated by the terminal), but rather demands that each ASCII char-<br>acter be bit reversed. Though this is not a difficult feat to accomplish, it points out the nature of some of the software protocol issues which must be dealt with in a telecommunications front end. Suffice it to say the software used to design the front end would benefit the designer if it helped to identify, and resolve, software protocol issues.

In the development of any realtime software project, it is recognized that the throughput of the system is important. The telecommunications front end is no exception. Since there are to be a large number of I/O devices providing input to the software application asynchronous to the operation of the software, it is imperative that the application software be able to keep pace with the demand. On the other hand, the inability of the front end to keep pace with the demand is not critica!. If a character destined to a terminal is lost, a human being will not die but a programmer may get upset. Keeping these priorities in mind the project had to be implemented in an environment which was not wasteful of processor time, but there was no need to be alarmed if there was the potential to loose data.

The hardware decision made specific features of the processor had to be con-

sidered in the software choice. Speclfically, the PDP 11/34 had **64K** bytes of memory. We had to have some degree of confidence that the entire system could be packaged in **64K** bytes. If that was not possible, the development time could be slowed down waiting for shipment of additional memory. The speed of the 11/34 processor led us to believe we would have sufficient CPU to do the job, but not a lot to spare.

The final and perhaps major consideration which affected the choice of software was the perceived development time. The project was initiated at a time when there was en extra EBM processor at the University. It would be possible to design and debug the entire front end on a<br>processor which was not in use. That was a real opportunity not to be passed up. However, the processor could not remain idle for too long a time. Any software package which could help to shorten the development time and thereby allow debugging of the front end on the unused processor would be of great benefit to tne implementation.

#### **Alternative Software Strategies**

Examining the issues in making the software choice, there appear to be three alternative software strategies. The use of assembler language, the use of a high level language such as C or Fortran, or the use of URTH.

Assembler language provides a number of solutions to the problems outlined. it tends to be compact in memory usage, it certainly has the potential to make most efficient use of the limited CPU, and it is quite capable of handling the foreign devices needed for a front end. However, the assembler has a few drawbacks. Probably the major difficulty with assembly language is the extended development time. Debugging is slow and tedious and design of code and data structures to aid debugging is totally a responsibility of the<br>programmer. Thus, development of a Thus. development of a major application in assembly language is concerned both with the solution of the problem but also much effort is spent on good design and coding techniques. Another difficulty with the assembler is maintainability. Each programmer has an individual design style. The documentation rests largely in design of the code. If the original designer is no longer available for maintenance of the project, there is a long learning curve to train a new indi vidual.

High level languages solve many of the difficulties with assembly language. If the language is well conceived for a realtime problem, it will support the difficult hardware issues and will provide a framework for data structure design which provides readability' and maintainability of the software. A major difficulty with high

level languages is their use of memory, and sophisticated operating system services. These two concerns may make a larger faster CPU needed for effective execution of the application. Another drawback of both the assembler and high level solution is the lack of inherent interactive develoment and debugging tools. They typically can be designed into the system, but they generally are not present in the basic environment.

#### **Evaluation of URTH**

URTH appears to meet many of the<br>Is in the software choice. Though goals in the software choice. there are limitations, the advantages seem to outweigh the disadvantages especially when design time is so important a consideration.

When looking at URTH, a clear advantage afforded by URTH is implementation<br>time.<sup>2</sup> Most of the other advantages pro-Most of the other advantages provided by URTH can be directly tied to the speed of implementation. URTH provides easy access to any set of unusual devices, because the device handlers are ach tailored to the system and the hardware. Once a program is debugged in URTH, there is good reasop to believe it will continue to work.<sup>2</sup> Another major advantage offered in the URTH environment is the enormous flexibility in design of both source codes and data structures. The ability to code both high level URTH and machine level code and to achieve a uniform interface provided many opportunities to speed up inefficient code. The ability to design new data strucutres to work in a large scale environment offers much flexibility in design.

The URTH environment is not without fault. The fact that URTH is an interpreter does mean the code is not as efficient in CPU speed as possible. Of course, the ease of generating assembly code helps alleviate this problem. However, a major drawback of the URTH environment stems from its flexibility in data structure design.

The very fact that it is possible to design any needed data structures coupled with the implementation of the traditional data structures of arrays, constants, and variables created some difficulties in the design of system which had so much pressure for development in a short time. There was not a lot of time spent on development of the best data structure for the problems encountered. Rather, traditional data structures were used to meet individual demands. In particular, many arrays were implemented for storing of information relating to specific I/O devices, and queues (obtained from a freepool) were used to buffer data between devices. The use of such data structures had two major impacts on the project. First, the queues were sufficiently difficult to handle as to have impact on the

speed of the overall system.<sup>4</sup> The use of the arrays to hold information for later processing yielded much difficulty in debugging individual words and tended to leave side effects which had impact on words already debugged.

Thus, the use of URTH has many virtues but it is crucial to recognize the particular issues which may lead to<br>difficulty in debugging. Using data difficulty in debugging. structures such as arrays and variables to communicate information between tasks in the front end tended to leave open many portential pitfalls in the debugging and design of a system as complex and highly integrated as a front end.

#### Alternative Design Strategies

In examining the resulting front end for difficiencies, it becomes clear that there are some strategies for alternative design which could limit the difficulties encountered in any similar realtime project, and would make URTH a vehicle for well designed, well integrated, and effective systems design.

The issues of code design are well considered in URTH. The ability to switch between machine level code and high level URTH provides a classic tradeoff between speed of execution and memory utilization. The fact that the interface between bofh environments is standard allows all design in high level URTH, and conversion to machine code when and where appropriate. In this area, URTH provides suffficent tools and a good set of options.

In the data design area, URTH provides so many options that the best data structure choice is very much at the control of the programmer. In the case of the front end design, the traditional data structures were not sufficient to effect the job but there was ipufficient time to design an optimal data structure. In retrospect, it is possible to peruse the alternatives and choose a structure which provided the flexibility needed, and also limits the side effects from preventing effective debugging of words.

One of the major advantages URTH provides over alternative software approaches is the stack. Proper design of URTH words with parameter passing via the stack helps to insure that a debugged word will tend to continue to work, and will have no side effects Given this observation, it would be natural to use the stack to pass parameters in the telecommunications environment. Unfortunately, the stack is not useful in communication ' between tasks, and the stack is difficult to address and use when too much informa-<br>tion is passed. In the front end, there are so many unrelated parameters which need to be passed between tasks that the stack is not useful. But, the concept of a stack

does solve one of the major difficulties encountered in the front end design. Given this set of considerations, it seems like a good jdea to define a "named object stack" for each I/O entity defined in the telecommunication environment. When a particular I/O device needs some form of service, the named stack is invoked and all data relating to the I/O device is available. The stack can contain pointers to ring buffers as well as current status of the device. Using this strategy provides an environment that naturally fits within the basic strucutre of URTH programming, makes effective use of constructs within the URTH system, and promotes good URTH programming practices which minimize the side effect problems. Overall speed of the application is not significantly impacted and many old functions can take advantage of the data structure.

The stack will contain sufficient volumes of information about each I/O device that it may be advisable to create a "framing" of the stack. This would allow access to individual parts of the stack as if it were the current top of stack, thus allowing access to more data in a convenient notation.

#### Summary

The telecommunications front end designed and implemented at the University of Rochester Computing Center is a useful model of many realtime applications. In the design are found a number of flaws which are primarily related to the particular pressures present at the time of the design. The choice of URTH as the software vehicle appears to have been an excellent one however, the choice of data structures to use within the IJRTH environment was not as well conceived.

URTH provided a software environment which clearly effected time effective development of a complex system. It provided a comprehensive interactive debugging environment with the ability to address specific speed<br>inefficiences in a uniform manner. The inefficiences in a uniform manner. major drawbacks to the URTH environment resulted from the choice of data structures for intertask communication within the application.

URTH does provide tools to develop the optimal data structures for any particular application. In the case of realtime applications, the choice of data structures is particularly critical. From my experience, I believe that a data structure similar to the named object stack would benefit many realtime applications in URTH both function provided and in the limiting of side effects so prevelant in global data strucutres such as arrays.

A second feature which would be valuable in an URTH environment would be sny useful stand-alone dump with indexing to help the programmer walk through the dictionary. When total application collapse occurs, URTH is not very informative as to the nature of the problem. A memory dump (with a good index for the dictionary) would help to debug some rather sticky timing problems.

Overall, URTH is a good choice for development of realtime applications, but care in the design of data structures should help to make the overall maintenance of the application a simpler chore.

#### Footnotes

- 1. This is not simple an example of a perverse IBM, but instead is another fact of IBM computing history. The standard device IBM used to connect ASCII terminals to the host (a 270x) was not designed using today's UARTS, rather it collected the bit serial data in a register. The data was collected in a register in such a way as to cause the characters to be captured in bit reverse order. Rather than correcting the problem in the front end, they transmitted the bit reversed ASCII to the host, and translated the bit reversed ASCII to EBCDlC for processing. The software stayed, so the need for bit reversed ASCII exists today.
- 2. This advantage was certainly realized in the actual project. The basic system was operational within four months from beginning of the project.
- 3. This is dependent upon good URTH programming practices. But, in our project there became clear a self evident truth. We attempted to debug so many "words" which were already correct, we began to believe that it is very difficult to debug a working program.
- 4. Converting most of the queues to individually assigned ring buffers speeded up overall processing by 20% or more.
- 5. See Peter Helmers, "Userstack", FORTH DIMENSIONS, Vol. III, No. 1<br>and Peter Helmers. "Alternative and Peter Helmers, Parameter Stacks", Proceedings of the 1981 Rochester FORTH Standards Conference.

#### **Acknowledgements**

I would like to thank Richard Marisa, Ken Hardwick, Mike Armstrong, and Mike Williams for their assistance.

J.A. Lefor was senior systems programmer at the University Computing Center at the University of Rochester and is now Data Communications Manager.

#### MAPPED **MEMORY** MANAGEMENT **TECHVlQUES** IN **FORTH**

Rosemary C. Leary Carole A. Wink!er Laboratory for Laser Energetics University of Rochester

#### Abstract

Three techniques for using memory management hardware in a FORTH system have been implemented at the Laboratory for Laser Energetics at the University of Rochester. One method uses mapped memory for data storage by creating a "data window" in the logical address space. A second method increases the available space for programs by mapping tasks in a multi-tasking system. The third uses mapped memory for data storaqe by taking advantage of special instructions and a second set of memory management registers.

#### introduction

The problem of insufficient memory for programs or data is commonly encountered on computers with a 16 bit word size. Many manufacturers now offer hardware to alleviate this problem. At the University of Rochester's Laboratory for Laser Energetics we have devised solutions to three different aspects of the problem using FORTH on PDP-11/23 and PDP-11/34 computers.

Two applications at the Laboratory had a need for large image processing arrays (up to lOOK words). We solved this by using a double precision array index which maps physical memory into a logical memory "data window" within the FORTH system.

On a different, very large FORTH application, we needed both more program space and more data space. We increased the amount of program space by implementing a multi-tasking system in which certain portions of memory contain the nucleus and common code, while other portions are task specific and are periodically switched in and out of active use.

To increase the available data space we are using special instructions and a second set of memory management registers on the PDP-11/23 and PDP-11/34 computers.

Additional material on these systems can be found in "FORTH in Laser Fusion," by Larry Forsley, in this issue of FORTH DIMENSIONS.

#### **Hardware**

The memory management hardware on the PDP-11/23 and PDP-11/34 computers consists of two sets of registers that map 16 bit logical addresses into 18 bit phys-

ical addresses. One set of registers is Figure 2 shows the loqical address used when the processor is in "kernel" space. mode, the other when it is in "user"<br>mode. The mode is determined by two bits of the processor status word.

Each set of registers contains eight 32-<br>
Page 6 bit Active Page Registers (APR's). Each APR is actually two registers: the Page<br>Address Register (PAR) which contains a Address Register (PAR) which contains a Page **5**  base address, and the Page Descriptor Register (PDR) which contains the page length and the access control key. . Page 4

The 16-bit logical address space is divided into eight 'pages" shown in Page 3 Table 1. When the memory management unit is enabled, any access to memory will be mapped through the APR for that Page **2**  address.

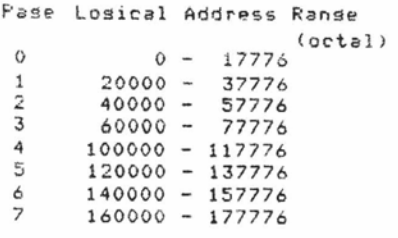

#### Table **1.** Losical Address **Space.**

The physical memory address that will actually be accessed is a combination of the logical address and the PAR for that page. Figure 1 shows how the logical address is deriv: d. Bits 15-13 of the logical address give the page (or APR) number. The PAR for that page gives the base address in 64 byte blocks. This value is added to the block number field of the logical address (bits 12-6) to find bits 17-6 of the physical address. Bits 5-0 of the physical address are the same as bits 5-0 of the logical address.

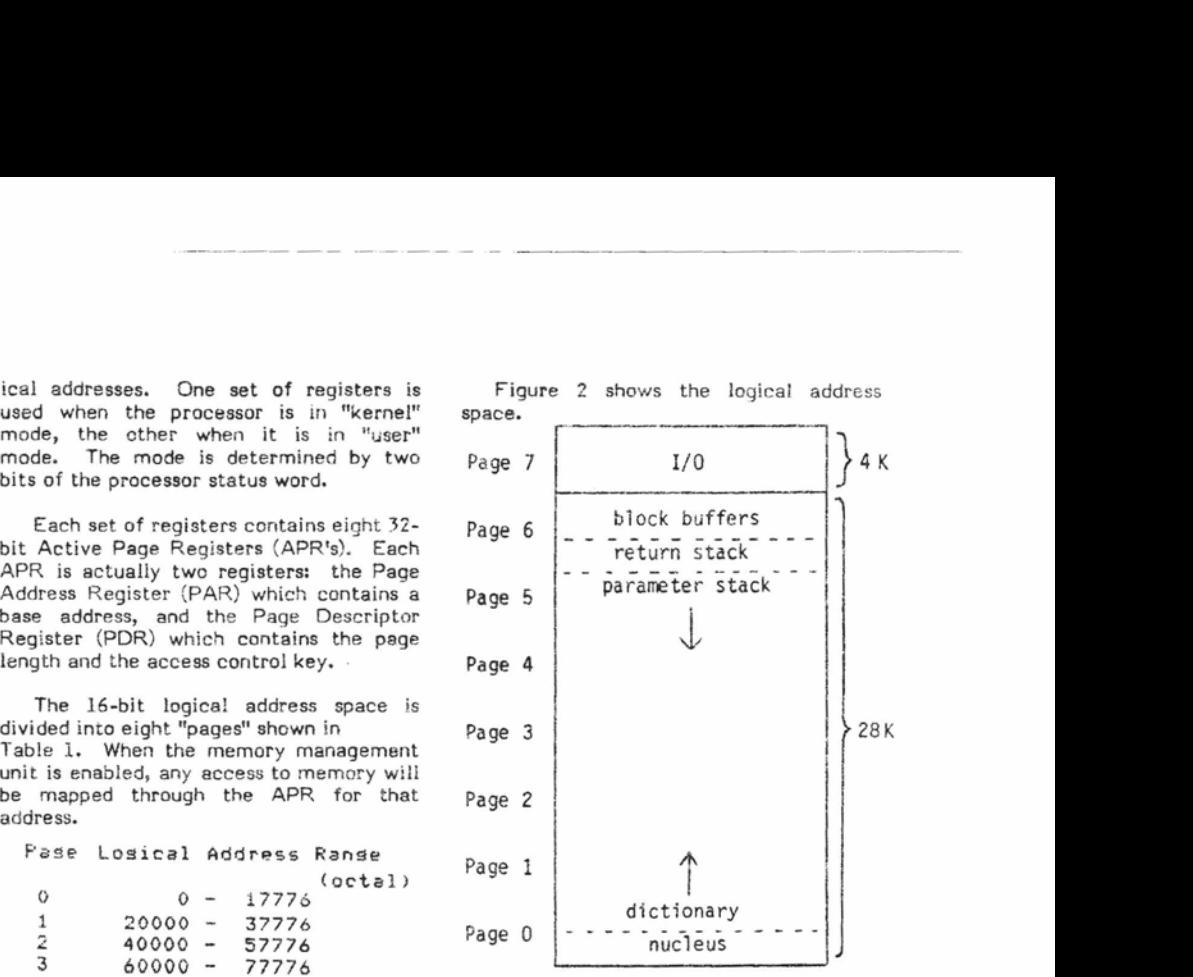

Figure 2. Logical address space for single task without mapped memory.

Additional information on the PDP-11 memory management unit can be found in the processor handbook $^1$ .

#### **Data Window** and Memory Management

One way to utilize the memory management hardware and additional memory is to use it for data storage. Two of our applications at LLE require large data arrays (up to 100K words) for image pro-<br>cessing. We solved this problem by We solved this problem by creating a "data window" in our logical address space. Figure 3 shows the logical address layout of a system with a data window.

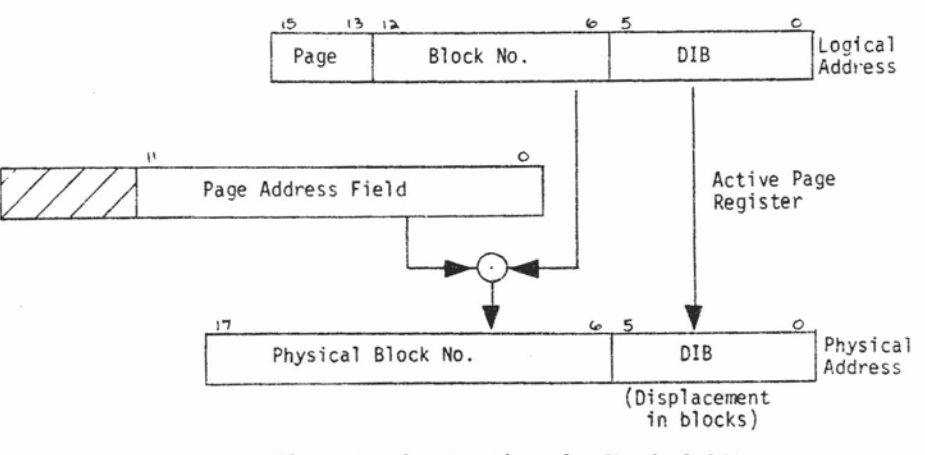

Figure 1. Construction of a Physical Address

(derived from figure 7-9 of **[I]** and reprinted with permission from **DEC.)** 

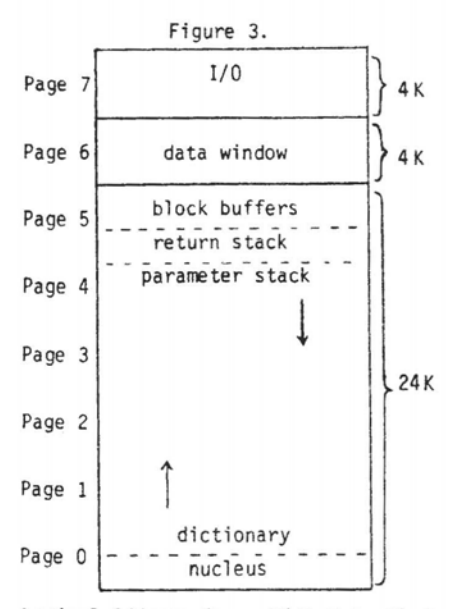

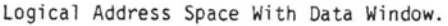

The block buffers, return stack, and parameter stack are moved down to the top of the next 4K word page of logical memory, leaving a 4K word gap in the logical address space. In a 128K word system, lOOK words of physical memory are then accessed through this window.

The X and Y coordinates of the image array are converted to a double precision index. This is done by multiplying the Y coordinate by the number of pixels per line and adding the X coordinate. This index is divided by the number of pages per image. The quotient indicates which page the pixel is in, and the remainder will be the address offset of the pixel into the page.

The relocation constant for the needed page is set in the PAR so that it can be accessed through the data window. The logical address of the pixel is obtained by adding the address offset to the starting address of the data window.

#### Multi-tasking and Memory Management

Our version of FORTH implements multi-tasking in the following manner. Each task has a "state vector" which contains "user" variables that can differ from task to task. This includes:

- Dictionary and stack pointers
- Program counter and interpreter<br>pointer
- 
- Status flags and state indicators<br>Terminal 1/0 routines and buffer pointers
- Vocabulary pointers
- Number base

The state vector for the master task is included in the nucleus.

Each task also has its own terminal buffer, dictionary, parameter stack, and return stack. New tasks are created with a routine called BLDTASK which allocates

space for them in the master task's dic-<br>tionary. Figure 4 shows the logical Figure 4 shows the logical address spece in an unmapped multitasking system.

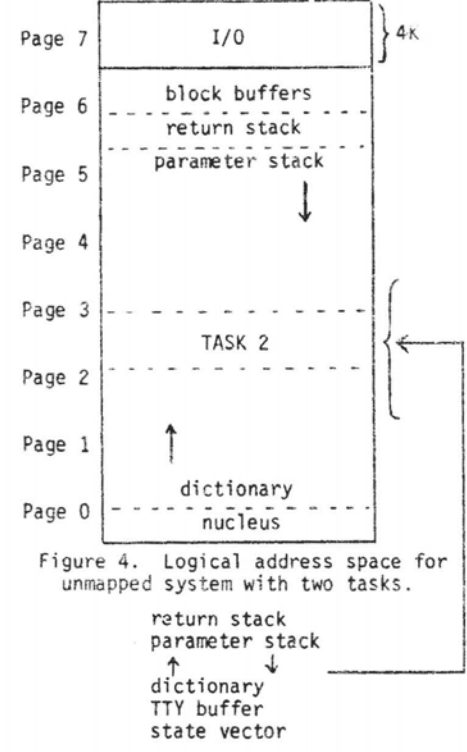

Task state vectors are linked to each other in a circular fashion, one pointing to the next and the last back to the first. A "round robin'' scheduler starts running a new task when the current task executes a<br>PAUSE. PAUSE stores the current PAUSE stores the current machine state into the state vector of the existing task and sets the new machine state according to the new task's state vector.

Additional information on multitasking can be found in works by Forsley<sup>2</sup>.  $McCount$ , and Leary and McClimans<sup>4</sup>. Figure 2 shows the logica! address space of a FORTH application with a single task and not using memory management.

To add program space to our multitasking system, we reserved a "task window" in the logical address space. The master task occupies the low five pages of address space. Code in this area is usable by all tasks.

Mapped tasks occupy pages 5 and 6 of the logical address space. Definitions and data within a mapped task are accessible only to itseif. Each task must have a separate vocabulary. If definitions in a mapped task are entered into the FORTH vocabulary, the dictionary links will be gone when the next task becomes active. This usually results in a system crash. Figure 5 shows the logical address space in a mapped multi-tasking system.

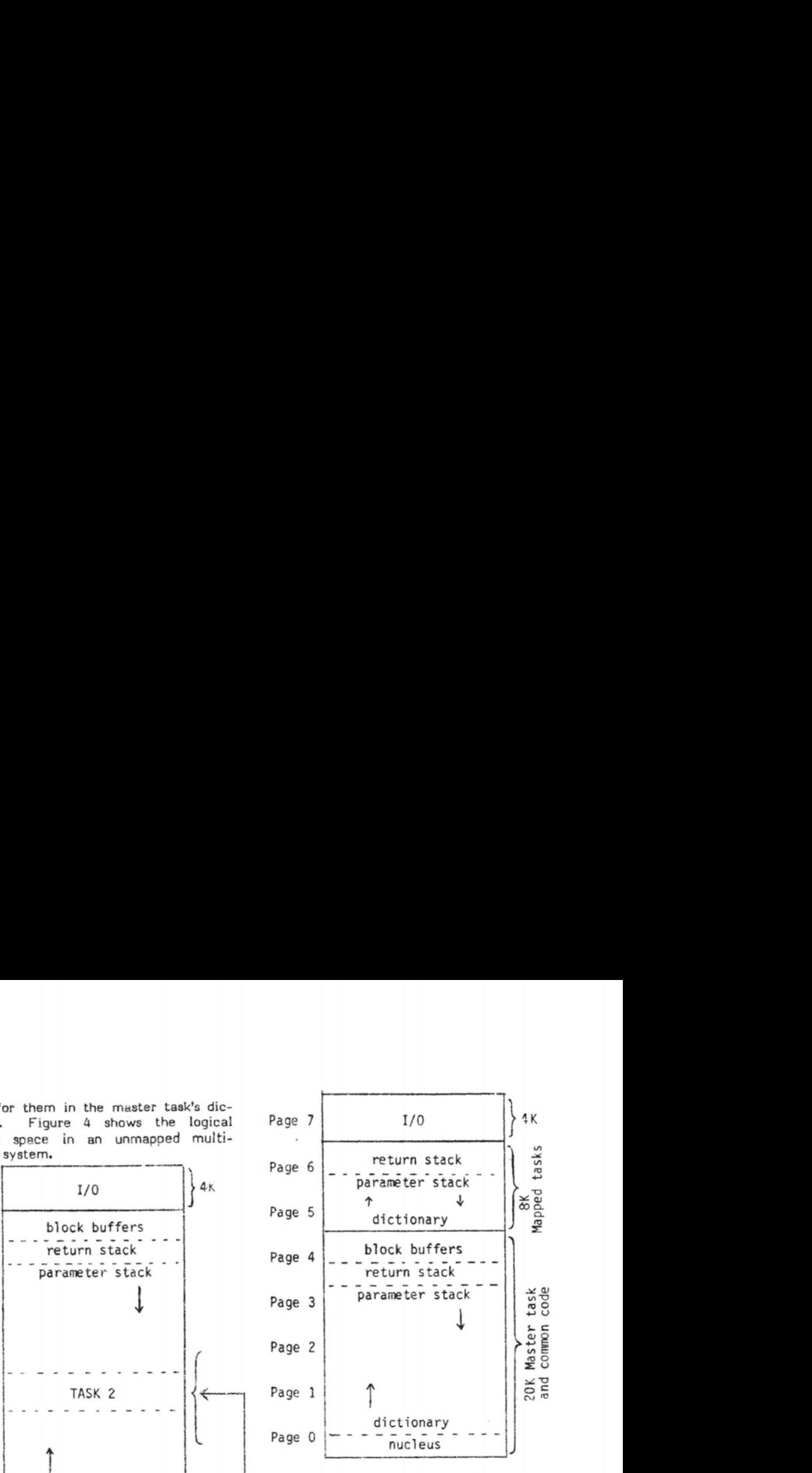

Figure 5. Logical Address Space for Mapped Multi-tasking System.

Implementing this technique required the following changes:

- Modify the scheduler PAUSE so that it sets the page 5 and 6 memory management registers, as well as swapping in the usual state vector information.
- Move the block buffers and master<br>task stacks to the top of page  $4$ .
- Change the routine BLDTASK to assign the new task's return stack, parameter stack, and dictionary to pages 5 and 6, instead of giving them space in the master task's
- Change BLDTASK to assign physical memory to the task. It must calculate the appropriate settings for APR 5 and APR 6 and save them in the task's state vector so that they can be loaded into the memory management registers by PAUSE.

#### **User Space for Data**

The two approaches discussed previously both ran in processor "kernel"<br>mode. To increase our memory resident To increase our memory resident data storage in the multi-tasking application described previously, we use the "user" mode memory management registers.

The processor status word has two mode fields: current mode and previous mode. The instruction MFPD moves a word from the "previous" mode address space to the "current" mode processor stack (the return stack in our FORTH implementation). The instruction MTPD moves a word from the "current" mode processor stack to the "previous" mode address space.

Using these instructions it is possible to retrieve and store data quickly and

efficiently, and the data stored there is accessible to all kernel mode programs, whether they are mapped tasks or not. Data tables that would otherwise need to be disk resident because of their size can now be memory resident to speed response time.

The source listing of the user mode data storage code is included at the end of this article.

#### Conclusion

The first technique, the data window, has been used for two image processing applications. One is used to view infrared and ultraviolet laser beams in materials damage testing experiments. The system does circular averaging and calculates an absolute intensity within the 10 minute shot cycle.

The other image processing application observes X-ray diffraction patterns produced by a nanosecond X-ray source. A technique of radial averaging is also used here to enhance the diffraction pattern and study changes induced **by** samp!e stimulation.

The second and third techniques are used on the Omega Alignment System, which now has 17 tasks installed and uses about 140,000 bytes of memory for program space. The user mode data storage method is used by the data base software and for the intertask message queues.

Although this paper describes techniques used with DEC PDP-11 series computers, the techniques are similar to those used with any limited address system with logical/physical mapping hardware. Thus, they are applicable to minicomputers like the Hewlett-Packard 1000 series and the much newer 16 bit microcomputers like the Motorola 68000 and Zilog 8000. The techniques are especially appropriate in a FORTH-79 context where the FORTH machine is defined as having a 64K byte address space, carved out of an arbitrarily large physical address space.

#### **Acknowledgements**

The following people played a major role in the development of the software<br>described in this article: Donald P. described in this article: McClimans, Lawrence P. Forsley, Reade **8.** Nimick, Robert D. Frankel, Joseph A. Abate, and Robert L. Keck.

This work was partially supported by the following sponsors: Exxon Research and Engineering Company, General Electric Company, New York State Energy Research and Development Authority, Northeast Utilities, The Standard Oil Company (Ohio), the University of Rochester, Empire State Electric Energy Research Corporation, and the U.S. Department of Energy inertial fusion program under contract number DE-ACO8- 80DP40124.

( MEMORY MANAGEMENT - Ue, U! ) CODE UE <sup>(</sup> CADRS)---COATA) RETRIEVE FROM USER MODE MEMORY )<br>7777760 e\* 300000 \* MOV, ( SET PROCESSOR STATUS WORD: 7777760 @# 300000 # HOW, ( SET PROCESSOR STATUS UOHD: **i**  CURRENT=KERNEL, PREV=USER ) s **@)t FPDs** ( FKOf4 ADHS ON SSACh TO RP ) 7777760 **Qt 0** # ?IOU, ( PSW EACh TO NORMAL ) RP TO STACK ) NEXT, ( RETURN ) CODE UI ( CDATA3CADRS3---EI STORE IN USER HOIIE HEHORY ) RP -) 2 s I) nou, ( DATA FROM STACK TO RP ) 7777760 **B 300000 \$ NOV, ( SET PROCESSOR STATUS WORD:** ) ( CURRENT=KERNEL, PREV=USER )<br>( FROM RP TO ADRS ON STACK ) **S @)+** TPD, ( FROM RP TO ADRS ON STACK )<br>0 \* MOV, ( PSW BACK TO NORMAL ) **7777760 @# 0 # MOV, ( PSW BACK TO NORMAL )**<br>PDP J, ( RETURN WITH CLEAN ST ( RETURN WITH CLEAN STACK ) --. \*\*\*\*\*\*\*\*\*\*\*\*\*\*\*\*\*\*\*\*\*\* BLOCK # 446 \*\*\*\*\*\*\*\*\*\*\*\*\*\*\*\*\*\*\*\*\*\*\*  $($  MEMORY MANAGEMENT -  $K > U$  ) SOElE K>U ( **LK** ALrKSIEU ADRSIECOUNTI---C1 COPIES 'COUNT' **1**  ( WORDS FROM KERNEL SPACE TO USER SPACE )<br>
W S + HOV, ( W=COUNT )<br>
FO S + HOV, ( RO=USER SPACE W S )+ MOV, (W=COUNT)<br>RO S )+ MOV, (RO=USER S **RO** S )+ **HOW?** ( RO=USER SPACE ADDRESS )<br>R1 S )+ HOW? ( R1=KERNEL SPACE ADDRESS <sup>R</sup>**l** S )\$ HOVg ( RI-KERNEL SPACE ADDRESS ) SET PROCESSOR STATUS WORD: ) CURRENT=KERNEL, PREV=USER ) **BEGIN,**<br>RP -) R1 )+ MOV, ( FROM KERNEL SPACE TO RP )<br>R0 )+ TPD, ( FROM RP TO USER SPACE ) ( FROM RP TO USER SPACE ) W SOB<sub>7</sub> (DEC W) BRANCH IF NOT ZERO )<br>7777760 @\$ O \$MOV<sub>2</sub> (PSW BACK TO NORMAL ) 779 YOU, ALL PSU BACK TO NORMAL )<br>REXT, ( RETURN ) ( RETURN )  $\rightarrow$ **\*b\*b\$t\*tS\*S1XISU\*X1\*\*\*** BLOCK # **447 Xt\*tXXSXI\*\*\*\*\*tt\*\*X\*\*\*\***  ( MEMORY MANhGEMENT - **U:.K** ) CODE **U>K** ( **fU** ADRS3EK ADRSIECOUNTI---[I COPIES 'COUNT' **f**  ( WORDS FROM USER SPACE TO KERNEL SPACE )<br>W S >+ MOV, ( W=COUNT ) **<sup>W</sup>***S* )+ MOV, ( W=COUNT R 0 **S** )+ MUVP ( RO=KERNEL SPACE ADDRESS ) R 1 S **It** MOW, ( R1-USER SPACE ADDRESS ) 7777760 **e#** 3ooooo # nou, ( SET PROCESSOR STATUS WORU: ) CURRENT=KERNEL, PREV=USER ) BEGIN, R1 )+ FPD, ( FROM USER SPACE TO RP ) **RO** )+ RP )+ MDVv ( FHOH RP TO KERNEL SPACE ) **U** SOB, ( DEC Ws LOOP IF NOT ZERO ) 7777760 @# 0 # MOVv ( CURRENT=KERNEL, PREV=KERNEL ) RETURN ) ίS

**LL\$Y\*ttl\*\*tt\*X\*\*\*Xt\*\*t** BLOCK *t* **445 \*ttS\$SL\*\$S\*tt\*t\*t\*ll\$tt** 

R.C. Leary **is** a consultant employed by the Engineering Division of the Laboratory for Laser Energetics. **C.A.** Winkler is an undergraduate in the Department of Mathematics, University of Rochester.

#### References

 $\sim$ 

- **1.** Microcomputers and Memories, Digital Equipment Corporation, Maynard, MA 01754,1981.
- 2. Lawrence **P.** Forsley, "FORTH Multitasking in URTH," Proceedings of the 4th West Coast Computer Faire, 1979.
- 3. Michael A. McCourt, PDP-11 FORIH-79 Implementation Guide, University of Rochester, Laboratory for Laser Energetics, 250 East River Road, Rochester, NY 14623, 1981.
- 4. Rosemary C. Leary and Donald P. McClimans, Omega Alignment System Software Maintenance Manual, University of Rochester, Laboratory for Laser Energetics, 250 East River Road, Rochester, NY 14623,1981.

#### **FORTH CLASSES**

November 16-20 December 7-11 January 11-15

Call: Inner Access (415) 591-8295

#### **A HIGH LEVEL INTERRUPT HANDLER <b>IN FORTH**

R. L. Keck and L. P. Forsley Laboratory for Laser Energetics Unversity of Rochester

#### Ahstract

A system for writing interrupt service routines in high level FORTH is described. An example of the utility of high level interrupt service in a dynamic data acquisition situation is provided.

#### **Introduction**

X-ray data from laser-plasma interaction experiments on the GDL laser system at LLE has in the past been acquired frorn photographs of oscilloscope traces. Because of the large number of detectors currently being employed, this method has become impractical and we have chosen to use 12 channel integrating A/D converters for data acquisition. These<br>A/D converters are CAMAC<sup>1</sup> compatible modules and because of **the** extensive CAMAC vocabulary available in the UR FORTH-79 system, as well as the suitability of FORTH for use in a dynamic programming environment, FORTH is used for the acquisition software.

The A/D modules integrate the signal at each of their 12 inputs for the duration of a gate signal, which is derived from the laser oscillator. The oscillator is fired once every 10 seconds to keep it in stable operation, however, our data signal occurs only when the full system of laser amplifiers is fired as well, an event which occurs when a fire sequence is carried out by the laser system controller **on** command from the operator. We require a means of clearing the A/D modules just in advance of the oscillator pulse at which the full system will fire. This is accomplished by feeding a ready-to-fire signal, provided by the laser system controlier 4 seconds in advance of fire-time, to a CAMAC contact sense input module. Our acquisition sequence then is: look for a ready-to-fire signal from the contact sense input module, clear the A/D module. wait for data available indication from the A/D module and read the data from the A/D module.

The above sequence could be implemented directly, using the available CAMAC vocabulary, by simply continuously interrogating a module until the desired condition occurs and then proceeding to the next step. This method needlessly ties up the computer executing loops and prevents it from handling any other task while the sequence is in<br>progress. Since both the contact sense Since both the contact sense input module and A/D module will generate CAMAC Look At Me's (LAM'S) when a signal occurs at their inputs and a CAMAC LAM can generate an interrupt, we can use **an** interrupt driven acquisition system which will avoid needless looping. This requires the writing of interrupt service routines in machine code, which is at best cumbersome. It would be nice to be able to write high level FORTH interrupt service routines which could be readily changed. This can, in fact, be done and our method for doing this is discussed below.

### Implementation

Our system consists of UR FORTH-79 running on a Digital Equipment Corporation LSI-11 microcomputer under DEC's RT-11 operating system. While a complete description of the implementation of this system may, be found in the implementation guide2, we will briefly cover FORTH's usage of processor registers for reference in the following discussion.

Four of the processor's general purpose registers are dedicated FORTH registers. **R6,** the system stack pointer, serves as FORTH's return stack pointer (RP). R5 is used as the stack pointer **(S).** R4 is used as the FORTH interpreter pointer **(IC);** it contains the address of the compilation address (also referred to as the code field address or CFA) of the next word to be executed. Finally, R1 is the state veetor pointer **(SV);** more will be said about the SV later.

The procedure for executing a FORTH word from code is essentially quite simple and is accomplished by the word  $XEG.MACRO$  (a listing is included in the appendix). It accepts an address, into which will later be placed the compilation address of the interrupt service word, on the stack and generates code which will place the compilation address of the service word on the stack [MOV @#<ADDR> ,-(5) 1, loads the IC with the address of the compilation address of the return frorn interrupt code [MOV #4HERE+8>IC ] (note that <HERE+8> contains the compilation address of RTI (COMPILE RTI), the return from interrupt code word) and then jump to the executable code for EXECUTE to begin execution of the interrupt service word [JMP ' EXECUTE]. The net effect of this code sequence is to start execution of a high level interrupt service word and subsequently execute the return from interrupt code.

Before execution of the code generated by XEQ.MACR0 can begin, the contents of the processor registers must be preserved by pushing them onto the system stack. Code to do this is generated by REG.SAVE.MACR0. We must additionally ensure that the S and SV registers point to valid memory areas. In the multitasking UR FORTH-79 system, this is most easily accomplished by having a<br>senarate interrupt task area. The task separate interrupt task area. area contains return and parameter stack memory allocations as well as a state

vector allocation. The SV register points to the state vector and the state variables contained in the state vector are addressed relative to the value of the **SV**  register.

It should be noted that it is not necessary to have a multi-tasking system in order to implement high level interrupt routines. This is because the values of the state variables referenced by the interrupt routine are in general identical to those for the master task. On a non multitasking system we would simply reserve a parameter stack area for the interrupt routines and set S to point to it. It is necessary, however, that FORTH be coded reentrantly for this scheme to work.

The SV.SET.MACRO is used to gener-ate code which will set the **SV** and **<sup>S</sup>** registers. Note that it also changes the return stack location. This would not be necessary, except for the fact that the FORTH stack checking routines require that the return stack be located in memory immediately above the parameter stack. The value of the interrupted task's return stack pointer is stored in a free vector location [52T(SV) I.

SETUP.INT sets the interrupt vector, in this case specifically for CAMAC (the vector for the device in slot N for the CAMAC crate is located at 400+N\*4). The processor is run at priority 7 during interrupt service to prevent further interrupts from occurring.

To make it simple to create interrupt service routines, the macros previously discussed are combined to produce a defining word called

#### CREATE.CAMAC. INT.WORD.

This word when executed, accepts a task area and CAMAC slot number on the stack and creates a word which contains the code sequences previously developed starting at the second parameter field location of the newly created word and sets the interrupt vector to point to this code. The first parameter field location is reserved to hold the compilation address of the word to be executed when an interrupt occurs. The DOES> part of the new word will load this reserved location with the compilation address of the desired interrupt service word.

#### An Example

The listing for blocks 3 and 4 illustrate how the interrupt handler is used in our acquisition system. A task area (ITASK) is created and initialized for the interrupt routines to use. It must be delinked from the multi-tasking system to make it transparent to the multi-tasking dispatcher. Then two interrupt service routines are defined (RDY.WORD and FIRE.WORD) each with an associated CAMAC slot (or

device). They share the same task area since only one interrupt service routine can be active at **a** time.

In block 4, the high level service routines are defined. **RDY.INT** is used to clear the A/D module, enable A/D LAM's (XCLR XENLAM) and then clear and disable further LAM'S from the contact sense input module, on occurrence of a LAM from the contact sense module. FIRE[ collects the AID data, disables further AID LAM'S (XCOLLECT XDISLAM) **and**  activates another task which will print the results (ZTASK DISPATCH) **on** occurrence of a LAM from the A/D module. These high level routines are installed as the interrupt service routines for the appropriate CAMAC devices with the sequen-<br>ces: RDY.WORD RDY.JNT and RDY.WORD RDY.INT and FIRE-WORD FIRE[. Changing an interrapt service routined with this system requires only defining a new high level handler word and installing it as the handler word, e.g., FIRE.WORD FIRE?[ will make the word FIRE2[ the new interrupt service routine for the A/D module.

#### **Conclusions**

We have shown that it is possible to write high level interrupt service routines in FORTH. This makes it possible for programmers unfamiliar with interrupt programming to easily write interrupt service routines. In addition, the facility with which this system permits changes to be made to the interrupt handlers makes this an ideal way to handle data acquisition in a rapidly changing experimental environment.

#### Acknowledgement

The authors would like to thank Michael McCourt for assistance with details on the internal operation of UR FORTH-79.

R.L. Keck is a graduate student in Mechanical Engineering at the University of Rochester. L.P. Forsley is Group Leader of Computer Systems at the Laboratory for Laser Energetics, University of Rochester.

1. Modular instrument and digital interface system (CAMAC, IEEE STD. 583-1975)

2. McCourt, Michael, "University of Rochester PDP-11 FORTH-79 Implementation Guide," Release Number 1.0, May 1981, unpublished.

**APPENDIX UORD LISTINGS** 

**ELOCK 1 \*\*\*\*S\*\*\*\*\*\*\*\*\*\*\*\*\*\*\*\*\*\*\*\*\*\*\*\*\*\*\*X\*\*X\*\*\*t\*\*\*\*\*%\*\*\*\*\*\*\***  ( **SiHh level FORTH interrupt handler rlk lrf 25-mar-Bl**   $\lambda$ : **REG.RESTORE.flACRO** ( **<>-<>r restore resisters 0-5 1) ASSEHBLER 0 5 DO I RP** )+ **MOVr -1 +LOOP FORTH** ? **C9DE RTI E restore resisters, return from interrupt** \*) **XF 52~ sv I) nou, REGIRESTOREIMACRO RTII FORTH**  I: **XEO.MACR0** ( **<addr of xea wordr assemblr time>-<>** \$) **ASSEMBLER S** -) **SWAP @C HOUI** ( **rush handler uord addr on stack) IC HERE 8** + **I MOVt** ( **preset the IC** ) ' **EXECUTE P JMPr** ( **dumr to execute** ) **COMPILE RTI** ( **pointer to next instruction** ) **FORTH i**  : **REGISAVE~MACRO** ( **<>-<>r save registers 0** - **5 t) ASSEMBLER 6 o DO RP -1 I nov? LOOP FORTH i**  *--3.*  **ELOCK 2 \*\*\*\*\*\*\*\*\*\*\*\*\*t\*\*\*t\*\*\*t\*\*\*\*\*\*X\*t\*\*\*\*\*\*\*\*\*\*\*\*\*\*\*\*\*\*\*\*\*\***  ( **more interrupt stuff 25-mar-81 rlk** ) : **SETUP.INT** ( **Cslot#>.<code addr>-<> set camac vector** \*) **SWAF 4** \* **4000** + **DUP ROT SWAP** ! **2+ 3400 SWAF** ! **<sup>i</sup>** : **SVoSET'oMACRO** ( **(SV lot>-0 set SV for interrupt routines X) ASSEMBLER SV SWAP** # **MOVr S 14T SV I) MOV, 52T SV I) RP MOVP HP 16T SV I) MOvr FORTH i**  : CREATE.CAMAC.INT.WORD (<SV loc><slot \*>-<>> create int. \*) ( **defin. word\*** \*) **<BUILDS 0 9 HERE SETUP.INT HERE 2- REG.SAVE.MACR0**  SWAP SV.SET. MACRO XEQ. MACRO **DOES> CCOflPILE3 INSTALL SWAP** ! **<sup>i</sup>**  $\rightarrow$ **BLOCK 3 \*S\*\*\*\*\*\*\*\*\*\*\*S\*\*\*S\*\*\*\*\*\*\*\*\*\*\*\*\*\*\*\*\*\*\*\*\*\*\*\*\*\*\*\*\*\*\*\*\*\*\***  ( **Interrupt task area initialization rlk 16SEP81) 20 30 0 47 BLDTASK lTASK** ( **create a task area** \*) **ITASK TCLEAR** ( **initialize task area** \*) **1TASK DUP** ! **SV DUP** ! ( **delink task from task list** \*) **lTASK DISPATCH** ( **merk task as active f)**  ( **create e readr to fire handler word for CAMAC slot 6** *t)*  **ITASK 6 CREATE.CAMAC.INT.WORD RDY.WORD** ( create a fire time word for the A/D module \*) **ITASK XAD CREATE.CAMAC.INT.WORD FIRE.WORD i S BLOCK 4 \*\*\*\*\$\*\*\*\*\*\*\$\*t\*\*\$\*\*\*\*\*\*\*\*Y\*\$\$\*f\$\*\*\*\*\*\*Y\*\*\*\*\*\*\*\*\*\*\$\*\*\*\*\*\*\***  ( **xrar interrupt service 13-arr-81 rlk** ) **40 I20 0 47 BLDTASK 2TASK**  ( **task area for post fire uord** \*) : **RDY INT** ( **rdu fire int handler** t) **XCLR XENLAM 6 N 0 A 2 F DROP 24 F i**  ( **fire tire har~dler** \*) : **FIRE! XCOLLECT XDISLAM 2TASK DISPATCH** ; **RDY WORD RDY** + **INT** ( **make RDYIINT the readr to fire f)**  ( **interrupt service routine Y) FIRE.WORD FIRE!** ( **make FIRE! the fire time interrurt handler** \*)

 $---$ 

#### OPTIMIZED DATA STRUCTURES FOR HARDWARE CONTROL

Joseph D. Sawicki Laboratory for Laser Energetics University of Rochester

### **Abstract**

Data structures have been developed to more easily control hardware. A disk driver is used as an example for exploring alternative FORTH data structures and ways of optimizing them. These examples show that FORTH data structures are well suited to minimizing programming time and increasing software efficiency.

#### **Introduction**

While working at the Laboratory for Laser Energetics this summer one of my projects was to write a general purpose backup routine **Introduction**<br>While working at the Laboratory for Laser Energetics this summer one of my projects was to write a general purpose backup routine<br>for a DEC-like<sup>+</sup> RX02 mode floppy disk drive. In doing this certain commonly illustrate these tools, and the modifications necessary due to the nature of the project.

#### **Data Structures**

The TO concept was developed by Dr. Paul Bartholdi and was described in FORTH DIMENSIONS Vol. I No. 4 and Vol. I No. 5 concept<sup>2</sup> in variables. This could be implemented in high level as follows:

```
0VARIABLE %To : TO 1 %TO ! ; 
: VAL <BUILDS ( <#>-<> , ACCEPTS INITIAL VALLE ) 
         BU]<br>^
       DOES> (<#>-<>;<>-<#>, STORES OR GIVES "VAL")
       %TO @ 
       IF ! 
          0 %TO ! 
       ELSE @ 
       THEN ;
```
It would be used like a variable. Entering **O** VAL<NAME>would define a variable with an initial value of zero. To change the value to a six one would say 6 TO<NAME>; saying<NAME>would now put a six on the stack.

This technique makes the code more readable by eliminating the use of @ and [ with variables (and ' with constants) to access and modify them. The backup driver is no exception to this and in fact offers the opportunity to carry the concept one step furthef. In the DEC PDP-11 architecture, I/O is memory mapped so that, for instance, the Disk Control Status Register is at location 1771700<sup>2</sup> and the Data Buffer Register is at location 1771720. One way to communicate with these addresses is to define two constants:

#### 1771700 CONSTANT CSR 1771720 CONSTANT DBR

but then the use of a and [ becomes necessary. A way around this problem is to define a data structure similar to VAL except that it contains an address in its parameter field instead of a value. It would also be useful to fetch the address as well as to send data to and from the address. An easy, though by no means optimal, implementation of such a structure is given below.

> : **TO** ( **SETS FLAG.SO THAT A NUfi UILL BE STOKED IN A REG\*) I %TO** ! **<sup>i</sup>** : **FROH** ( **SETS FLAG SO THAT A NUtl UILL RE GOTTEN FROH A REG) -1 %TO** ! **i i <sup>b</sup>** (TEST BED FOR BEGINING OF RX02 DRIVER JDS 15JUNE1<br>
> : REGISTER (SBULLDS ), BUILDS A DATA TYPE CALLED A REGISTER)<br>
> DOES > (GIVES REGISTER ADD, CONTENTS OR SENDS DATA<br>
> TO THE REGISTER DEPENDING ON THE STATUS OF SENDS<br>
> TO THE  $\overline{1}$

Once these two structures are implemented it becomes very easy to talk to the disk drive. For example, if a VAL had been defined called IN-TRACK# which contained the track to be read, sending it to the DBR would simply consist of saying IN-TRACK# TO DBR.

In the RX02 mode there are eight disk commands. They are all similar in that they need to have a drive and density bit set and they are sent to the CSR. The first problem is solved by a VAL called DRIVE/DENSITY and the four words shown below:

```
: SINGLE-DENSITY (<COM.>-<COM.>, SETS THE DENSITY BIT TO 0 )<br>
DRIVE/DENSITY 256 RIC TO DRIVE/DENSITY DENSITY BIT TO 1 )<br>
:DOUBLE-DENSITY (<COM.>-<COM.>, SETS THE DENSITY ;<br>
DRIVE/DENSITY 156 RIS TO DRIVE/DENSITY;<br>
: ODRIVE
```
After setting the drive and density as desired, the VAL DRIVE/DENSITY can then be ORed with the command to produce the desired results. There are two approaches that can be taken at this point. For example, take the command to format a disk in a single or double density; call it (SET-DEN). A word could be defined, along with seven others like it, as shown:

: (SET-DEN) 110 DRIVE/DENSITY OR TO CSR:

The second approach would be to again use a defining word:

```
: DISK-COMMAND <BUILDS ( <CON>-<> TAKES THE CON FOR A DISK OP. )
                   DOESS ( GET COM AND DRIVE DEN INFO OR, AND SEND )<br>@ DRIVE/DENSITY OR TO CSR ;
```
110 DISK-COMMAND (SET-DEN) ( USED TO FORMAT DISKS SING OR D DEN)

#### Optimization

As usual we have a classic FORTH space-time tradeoff. The second approach executes somewhat slower (see figure 1) because the constant needs to be fetched, but whereas the first approach takes 18 bytes per command or a total of 144 bytes, the second approach takes only 10 bytes per command plus 24 bytes for the defining word for a total of 104 bytes. Because of the space savings the philosophy that very similar things should be grouped together could override the execution speed losses and the second approach was used.

All of this would have been fine except that when doing the track to track backup a sector interleaving technique must be used to keep backup times down to a reasonable level. Since these VAL's and REG's have high level IF statements in them and they are used each time a sector is read or written, they require an overly large interleave step size. The solution to this problem is to use ; CODE instead of DOES\* Though this makes the word less transportable it isn't seen as a problem since this is a PDP-11 specific disk backup. The VAL word now can be defined as follows:

> : VAL <BUILDS ( <\*>-<>>> TAKES THE INITIAL VALUE OFF THE STACK ) FORE (<\*)-<> OR <><<\*) GETS VALUE OR STORES VALUE )<br>
> XTO F TST, (SEE IF XTO POSITIVE )<br>
> GT IF,<br>
> GT IF,<br>
> XTO P 0 \* MOV, (STORE VALUE )<br>
> XTO P 0 \* MOV, (ZERO OUT XTO FLAG )  $\overbrace{S}$  =  $\overbrace{S}$  =  $\overbrace{N}$  =  $\overbrace{N}$  =  $S - 1$  WPA<br>THEN, NEXT,

where W is the PDP-11 register containing the CFA (code field address) of the word executing, WPARAM is a constant equal to the offset from the CFA to the PFA, and I) indicates indexed addressing. Not only is the coded VAL faster than the high level version, but it is also faster than a VAR at fetching and the same speed at storing (see figure 2). It was also necessary to code REG as shown below:

```
: REG <BUILDS ( BUILDS A DATA TYPE CALLED A REGISTER )
             ( <≢>-<>,<>-<≢>, GETS ADD, VALUE OR STORES VAL )<br>TST, ( CHECK IF %TO IS POS NEG OR ZERO )
               WFARAM W @I) S )+ MOV, ( STORE VALUE IN REG )
          ELSE,
                 LT IF,
                          5 -) WPARAM W @I) MOV, ( GET VALUE )
                     ELSE,
                             S -) WPARAM W I) MOV, ( PUT T.O.S. )
                     THEN,
          THEN,<br>XTO F 0 + HOV, NEXT,
                                                          -OK TTO
```
To illustrate the use of these concepts the FORMAT-DISK word will be shown. But first to insure that the program doesn't try to do things before the disk controller is ready, two more words are needed that wait for the done and transfer request bit to be asserted in the CSR.

: TR.WAIT ( WAITS FOR THE DATA TRANSFER BIT TO BE SET )<br>BEGIN 2000 FROM CSR AND END ;<br>: DONE.WAIT ( WAITS FOR THE DONE BIT TO BE ASSERTED )<br>: BEGIN 400 FROM CSR AND END ;

The disk command as shown before was called (SET-DEN). After receiving this command the disk controller waits for a "key" byte (1110, the letter I in ASCII) to be sent to the DBR, therefore the entire command is coded as shown:

```
: FORHAT-DISh ( <;.-i.>, SET5 THE LlENSITY OF A DISK ) 
         (SET-DEN) TR.U$IT 1110 TO DBF ( bENa 'kEYm hYTE 
DONE+UAIT r
```
To format the disk in the drive one double density one would enter IDRIVE DOUBLE-DENSITY FORMAT-DISK; to format the disk in drive zero single density one would enter ODRIVE SINGLE-DENSITY FORMAT-DISK.

#### Timing

To show the effects of the different approaches timing tests were run. The first contrasts the difference between the two types of disk commands. In all tests the action was placed inside a double loop like:

: TEST 10 0 DO 30000 0 DO LOOP LOOP ;

This routine took 23 seconds which was then subtracted from the other results to give the time to do the operation 300,000 times. This was then divided by 300,000 to give the time per operation. These are the results **on** a DEC LSI 1112:

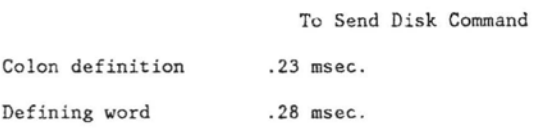

Then a high level VAL was compared to a coded VAL and a VAR:

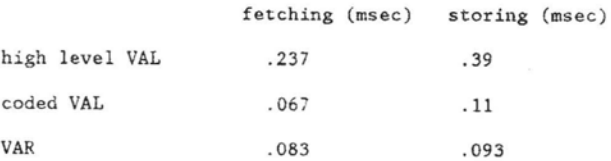

#### **Summary**

This paper not only showed the usefulness of certain techniques in FORTH but also illustrates some general properties of the language. The first of these is the ease of implementation of new data structures. Through the use of BUILDS ... DOES or BUILDS ...<br>;CODE one can first build the structure to suit the needs of the application and then imbe for the structure. Also a structure can easily be given variable execution as in the case of VAL and REG. Another important benefit of FORTH is the ease of optimization of the word by the use of assembly code. Changing the VAL and **REG** words to ;CODE took less than a half hour.

#### Acknowledgements

I would like to thank Mike McCourt, Bob Keck. Lawrence Forsley and Peter Paulson for their help in getting the hardware running and for comments on the software.

This work was partially supported by the following sponsors: Exxon Research and Engineering Company, General Electric rompany, New York State Energy Research and Development Authority, Northeast Utilities, The Standard Oil Company (Ohio), the University of Rochester, Empire State Electric Energy Research Corporation, and the U.S. Department of Energy inertial fusion program under contract number DE-AC08-BODP40124.

J. Sawicki is an undergraduate with the Electrical Engineering Department of the College of Engineering at the University of Rochester. He is a DJ in his spare time.

<sup>1.</sup> DEC and POP-11 are trademarks

<sup>2.</sup> The TO concept by Paul Bartholdi FORTH DIMENSIONS Vol. I No. 4 and Vol. I No. 5.

<sup>3.</sup> Where an 0 suffix indicates octal

#### *ME* **STRENG STACK**

Michael McCourt Laboratory for Laser Energetics University of Rochester

Richard A. Marise Production Automation Project University of Rochester

#### Abstract

Applications which require a text data type are supported by a group of functions which operate with string variables and a string stack. The string stack is analogous to the parameter stack, however, the data type with which it operates is the string, containing length and character data.

#### **String Defining Words**

Two defining words are available for the creation of string data entities. The first is:

**<maxlen> STRING-VAR <NAME>** 

which creates a varying length character string with maximum length <maxlen>. Invoking~NAMGplaces

**<beginning address><maximum string length>** 

on the parameter stack. The first byte at<br/>beginning address>is the current string length; the string text begins at the next byte.

The second string defining word is:

<number of elements> <maxlen> ()STRING <NAME>

which creates an array of variable length strings. Invoking

#### $<sub>></sub>$  $<sub>NAME</sub>$ </sub></sub>

places <address of the i-th string> <maxlen>

on the parameter stack. Note that (number of elements) x (maxlen) bytes will be allocated to hold the string array.

#### String Stack Manipulation

**A** string stack, separate from the parameter stack, is maintained in memory for the purpose of manipulating string data. Several words which manipulate the string stack are defined in the string stack library which can be compiled by executing >STRINGS (which loads in the string stack package). Currently **20@** (decimal) bytes are allocated for the string stack.

The quote word (") is available for placing a string **on** the string stack. To stack a string, type: " **<text>"** 

" is followed by exactly one space, then <text> delimited by a quotation mark.

A string print word .SS is used to print the top element of the string stack,

- (STRING STACK--FIXER LENGTH STRING COMPARISON LAR 19-SEP-79)<br>: SS ; (NOTE: PARAM ORDER NOW KADR><LEN> HAM 11-JUN-80)<br>(CAOD A, ADD B, LENJ,---CAODA, ADDB, = DR + OR 1)<br>(COMPARES CHARS, IN STRINGS A & B PARIWISE; RETURNS O
- : S?FDO O SWAP O DO DROP OVER C0 OVER C0 ROT 1+<br>ROT 1+ ROT DUP 0= NOT IF LEAVE THEN LOOP ;<br>( CADD A<sub>T</sub> ADDRESSES NOT RETURKED )<br>( EXCEPT ADDRESSES NOT RETURKED )
	-
- 
- : STE STEDG ROT ROT 2DROP ;<br>
{ LADD A, LENJ---[= OR + OR J, COMPARES STRING A TO )<br>
{ A STRING OF BLANKS--RETURNS O IF TWO ARE EQUAL )<br>
: STB O SWAP O DO DROP DUP C@ BL SWAP I+ SWAP DUP O<><br>
IF LEAVE THEN LOOP SWAP DR

- 
- 
- **the CONFARTSON---VARYING LENGTHS**<br>
(STRING COMPARISON---VARYING LENGTHS)<br>
(TO SEE IF LENGTH DIFF. BTWH. A & R IS 0; IF NOT, TESTS)<br>
(THE LONGER STRING TO SEE IF THE EXTRA CHARS. ARE BLANKS)<br>
(THE DONGER STRING TO SEE IF T
- 

 $--$ \*\*\*\*\*\*\*\*\*\*\*\*\*\*\*\*\* BLOCK 98 \*\*\*\*\*\*\*\*\*\*\*\*\*\*\*\*\*\* ( STRING STACK WORDS<br>COSVAR SSO O SVAR SSM O SVAR SST I ;<br>: SSTOP SST @ ; : SSTOP! SST ! ;<br>: SSTOP SST @ ; : SSTOP! SST ! ;<br>: SCORG SOUR TO, LEN J---['] CHECKS FOR STACK BOUNDARIE<br>: SOVCHECK OVER SSORG U< IF SSHRX SSTOf ! 14T TARORT THEN **<sup>i</sup>f** CADBI---[I INSURES THAT ADDRESS POINTS TO STRING (CADD)----[] INSURES THAT ADDRESS POINTS TO STRING<br>! SSVER DUP DUP CO + SSMAX U>=<br>IF SSMAX SSTOP | 13T TABORT THEN ;<br>(ADD OF TOP STRING)----[AD OF NEXT STRING DOWN])<br>: SSPOGWN DUP CO 1+ +;<br>: SSFUSH DUP CO 1+ SSTOP OVER - D --> \*\*\*\*\*\*\*\*\*\*\*\*\*\*\*\*\* BLOCK 99 \*\*\*\*\*\*\*\*\*\*\*\*\*\*\*\*\*\*\* (STRING STACK WORDS LAR 19-SEP-79)<br>
: DROP SSVER SSDOWN SSTOP :<br>
: LEN (LI---LI RENURN LEN OF TOS STRING \*)<br>
: LEN (LI---LI RETURN LEN OF TOS STRING \*)<br>
: SSTOP SSVER CO (LI---LI RETURN ADDR OF TOS STRING \*)<br>
: SSTOP SSVER SSTOP 1+ *;*<br>: "DUP SSVER SSPUSH ;<br>SSTOP SSVER SSPUSH ;<br>: "SMAP DUP SSDOM DUP SSPUSH SSDOWN SSTOP SWAP SSTOP DUP SSDOWN DUP SPUSH SSDOWN SSTOP SWAP SSTOP!<br>SWAP SSPUSH SSPUSH ;<br>: "ROT OUP SSDOWN DUP SSDOWN DUP SSPUSH SSDOW \*\*\*\*\*\*\*\*\*\*\*\*\*\*\*\*\* BLOCK 100 **\*\*\*\*\*\*\*\*\*\*\*\*\*\*\*\*\*\*** ( STRING STACK YORDS HAH 13-JUN-80 **i**  : 'OVER ( []---[] PUSH 2ND STRING DOWN ONTO TOS \*) ;STOP SSDOWN SSVER SSPUSH **i**  : 2DUP ! **[I---El** COPY TOP 2 STRINGS **S)** 'OVER 'OVER \* OVER \*<br>1980P (1999) CONTROL TOP 2 STRINGS \*)<br>1980P \* DROP \* [1999] THE SEDGAN DATE TO THE TO TOS \*)<br>1990P SSDOWN SSDOWN DUP SSDOWN SSUER SSPUSH SSPUSH \*<br>1980P SSDOWN SSDOWN SSTOP! SSPUSH SSPUSH SSPUSH SSPUSH<br>1980P SSDOWN  $\ddot{\cdot}$ ł  $\ddot{\phantom{a}}$ 

 $\rightarrow$  -  $\rightarrow$ 

removing the top element in the process. For example.

OK " STACK THIS STRING " <CR>

OK

 $SS \leq CRS$ 

```
STACK THIS STRING OK
```
Notice that the functions .SS and . are similar. Several other functions operate on the string stack in a manner analogous to words which operate on the parameter stack. These are:

\*\*\*\*\*\*\*\*\*\*\*\*\*\*\*\*\*\* BLOCK 101 \*\*\*\*\*\*\*\*\*\*\*\*\*\*\*\*\*\*\* ( STRING STACK WORDS CONT'D MAM 13-JUN-80 ) WHING STATE WARDS CONT B<br>
STOP TRROP SWAP OVER CE MIN 2DUP SWAP C! 1+<br>
CONTRIBUTE TO STORE TOS AT ADDR. & DROP TOS \*)<br>
CONTRIBUTE TO STORES STRING IN PAD THEN MOVES IT FROM )<br>
(INTERENT OF TO THE TOSS - WORD OF TOP C MODE<br>  $\sim$ 

102

SS (ID---ID TYPE OUT STRING AT TOSS \*)<br>SSTOP SSVER 'BROP COUNT TYPE :<br>420 WORD COUNT STRING IN DICTIONARY, MAKE EVEN LENGTH :<br>420 WORD COUNT DUP HERE SWAP 1+ -2 AND ALLOT SWAP CHOVE ;

(SOME FIXED LENGTH STRING DEFINITIONS )<br>( CADDR,MAX LENJ---[] PUSH STRING AT ADDR TO TOSS )<br>: "ef DUP SSTOP OVER - 1- SSTOP! SSTOP C! SSTOP<br>( LADDR,MAX LENJ---[] COPY CHARS ONLY FROM TOSS TO ADDR )<br>: "if 2DUP BLANK "LEN HI

103

(STRING STACK WORDS CONT'D"LAR 19-SEP-79)<br>
: "LAR 19-SEP-79)<br>
"SWAP SSTOP SSDOWN SSVER CO STRINGS ON STACK LEFT TO RIGHT \*)<br>
SSTOP C! SSTOP DUP 1+ ROT 1+ RMOVE SSTOP 1+ SSTOP!;<br>
(LEEN, BEGINNING CHAR #1---11 REPLACE TOSS W

\*\*\*\*\*\*\*\*\*\*\*\*\*\*\*\*\*\*\*

 $--$ 

LAR 19-SEP-79 )

\*\*\*\*\*\*\*\*\*\*\*\*\*\*\*\*\*\*\*

MAM 18-MAR-81 )

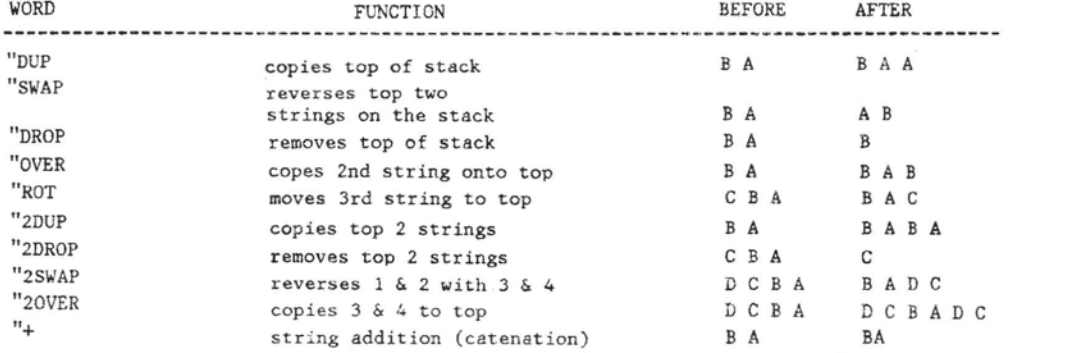

\*\*\*\*\*\*\*\*\*\*\*\*\*\*\*\*\*\* BLOCK

\*\*\*\*\*\*\*\*\*\*\*\*\*\*\*\*\*\* BLOCK

STRING STACK WORDS CONT'D

( STRING STACK WORDS CONT'D

#### **String Relationals**

Just as the parameter stack relational operators remove their arguments from the parameter stack, the following string stack relational operators remove their<br>arguments from the string stack. The<br>logical result of the string relation is placed on the parameter stack. The available relationals are:

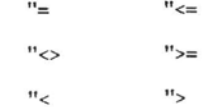

#### String Variable Storage and Retrieval

The string store word, "[, places the<br>top of the string stack in the string variable described by the parameter stack, able best in the string stack. The string<br>retrieve word, "[a], places the string<br>referred to by the parameter stack onto the string stack.

OK 30 STRING-VAR MYSTRING <CR>

 $O<sub>K</sub>$ 

" string text " MYSTRING "! < CR>

OK

MYSTRING "@ MYSTRING "@ "+ .SS <CR> string text string text

 $\cap V$ 

Invoking the name of the string variable MYSTRING in the preceding example placed <address> <maxlen> on the parameter stack. String store and string retrieve check the maximum and current length of the string variable when moving string data.

When it is required to move fields of fixed length which do not contain an embedded current length in the first byte, fixed length string store and retrieved words may be used, The syntax is:

<address> <length> "!F

<address> <length> "@F

#### String Functions

"LEN returns on the parameter stack, the length of the string on top of the string stack. The string remains on the string stack. The address of the first byte of the string (one byte after the length field) is found by executing "LOC.

<length> Cbegizning **character number> "SUBSTR** 

replaces the top of the string stack with a substring of length <length>, beginning with the specified character of the original string. For example,

 $\Omega$ K " abcde" 2 3 "substr .SS cd OK

The "INDEX function searches for the first occurrence of the string in the second string. If an occurrence is found, its offset is returned on the parameter stack. If an occurrence is not found, -1 is returned. The top of the string stack is popped-

#### String Stack Errors

**Two** errors are reported by the string stack package: string stack underflow and<br>overflow. As stated previously 200 bytes are initially allocated for the string stack. If repeated overflows are generated more space can be allocated for the string stack by changing the parameter passed to "INIT in the string stack library. String stack initialization is the last function performed when the string stack library is loaded.

#### Summary

This was the first major software package transported throughout the University URTH community. Originally, it had a few code routines which were machine specific to reduce execution time. However, these **were** removed on all the systems but the Intel 8080. The package has run, without change (except for the above mentioned machine-specific code) on Hewlett Packard 2100, DEC PDP-11, **IBM** 360 and the INTEL 8080.

\*\*\*\*\*\*\*\*\*\*\*\*\*\*\*\*\* BLOCK 104 \*\*\*\*\*\*\*\*\*\*\*\*\*\*\*\*\*\* (STRING STACK WORDS CONT'D<br>
(IAR 19-SEP-79)<br>
(II---I-10R OFFSETI SEARCHES FOR 1ST OCCURENCE OF<br>
(TOP STR. IN 2ND STR.---IF FOUND OFFSET IS RETURNED)<br>
(ON PARAM STACK ELSE -1 IS RETURNED, TOSS IS FOPPED.)<br>
: "INEX -1 SSTOP  $\frac{1}{2}$   $\frac{1}{2}$   $\frac{1}{2}$   $\frac{1}{2}$   $\frac{1}{2}$   $\frac{1}{2}$  LOGICAL LESS THAN TESTS TOP 2 STRINGS ) \*\*\*tS\*S\*t\*S\*\*SSt\*u BLOCK **105** S\*S\*St\*\*ttSS\*\$&St&t I STRING STACK WORDS CONT'D **s** '> nAn is- MAR-^^ ) ( Cl---CT/Fl TESTS TOP 2 STRINGS FOR **5 X)**  ( STRING STACK WORDS CONT'D **HAM 18-MAR-81 )**<br>  $\begin{array}{ccc} \bullet & \bullet & \bullet & \bullet & \bullet \\ \bullet & \bullet & \bullet & \bullet & \bullet & \bullet \\ \bullet & \bullet & \bullet & \bullet & \bullet & \bullet & \bullet \\ \bullet & \bullet & \bullet & \bullet & \bullet & \bullet & \bullet & \bullet \\ \bullet & \bullet & \bullet & \bullet & \bullet & \bullet & \bullet & \bullet \\ \bullet & \bullet & \bullet & \bullet & \bullet & \bullet & \bullet & \bullet & \bullet \\ \bullet & \bullet & \bullet & \bullet & \bullet & \bullet & \bullet & \bullet & \bullet & \bullet \\ \bullet & \bullet & \bullet$ : '>="" ( []---[T/F] TESTS TOP 2 STRINGS FOR >= \*)<br>'< NOT ;<br>'SPACES ( <N>-<>, PUSH A STRING OF N SPACES ON SS \*)<br>DUP 0 DO SSTOP 1- BL SOVCHECK OVER C! SSTOP! LOOP<br>SSTOP 1- DUP ROT SWAP C! SSTOP! **;** : 'INIT ( <#CHARS TO ALLOCATE FOR SS>-Or INIT SS-INTO DICT ) **1** ?# HERE SSO ! ALLOT HERE **2-** DUP SSM ! SST ! **<sup>9</sup>** 200T 'INIT ( ALLOCATE 200 CHARS FOR STRING STACK ) --> tltttittttSttttStt BLOCK 106 tSUSStUStttUSSSSttS (STRING VARIABLE AND STRING ARRAY MAM 13-JUN-80)<br>
(CHAX LEN)---[] ALLOTS SPACE IN DICT FOR MAX LEN AND )<br>
(MAX LEN STRING-SPACE DUP , 0 , 2/ DP+!<br>
(CHAX LEN STRING VARME> - BUILDS A STRING VARIABLE )<br>
(WHEN KNAME> IS EXECU S -) LU INDU, (PUSH PARAM ADDR )<br>S) 4 \$ ADD, (POINT TO COUNT AN<br>S -) 2 W I) MOV, (PUSH MAX LENGTH )<br>NEXT,  $--$ \*\*\*\*\*\*\*\*\*\*\*\*\*\*\*\*\* BLOCK 107 \*\*\*\*\*\*\*\*\*\*\*\*\*\*\*\*\*\* ! STRING ARRAY ROUTINE HAM 13-JUN-80 ) . OSTRING ( **I#** OF ELEMENTS, HAX LEN1 ---<NhME:> t) <BUILDS SUAP DUP , ( BUILD HEADER, STORE *<sup>t</sup>*OF STRINGS ) *0* 80 DUP STRING-SPACE ( ALLOT DIC SPACE, STORE HAX LEN

LOOP DROP DOES> 2+ DUP @ ROT ROT 3 PICK (ADDR OF 1ST ELEMENT)<br>DUP 2 MOD IF 3 + ELSE 4 + THEN ( 1+ TO MAX LEN IF ODD )<br>ROT \* 2+ + SWAP ; (STRING ADDR + ELEMENT OFFSET )<br>(RETURNS COUNT AND ADDR )

--) \*\*\*\*\*\*\*\*\*\*\*\*\*\*\*\* BLOCK 108 \*\*\*\*\*\*\*\*\*\*\*\*\*\*\*\*\*\* ( STRING EXECUTION ROUTINE LPFFHAM 18-HAR-81 ) : 'EXEC i <WORD NAtlE ON TOSS>-O, EXECUTE UORD IF FOUND ) HERE 'LEN '! FIND ?DUP IF EXECUTE ELSE 0 TABDRT THEN i **f** UNDEFINED UORD ERROR ) : 'FORGET ( (WORD NbHE ON TOSS>-<>, FORGET UORD IF FOUNn ) HERE 'LEN '! FIND ?DUP IF UPARAH + SFORGET ELSE *0* TABORT THEN **i** ( UNDEFINED UORD ERROR )

;s

 $\alpha = 0$  . The  $\alpha$ 

The first application was for a screenoriented data entry system. Later applications included an **ISAM data** base, a menu-driven interface for flow cytometry and a word processing system. The package consists almost entirely of its original code written in 1977 by Mike Willisms, of the University Computing Center. The major change has been the addition of comments.

#### **Acknowledgements**

We would like to thank the following<br>uple for their assistance: Mike people for their assistance: Williams, of the University Computing Center, who developed the original String Stack Package for URTH on the IBM 360 and the Intel 8080; and two undergraduates who worked for Lawrence Forsley, Lynn Raymond and Dan Blumenthal, for documenting this package.

This work was partially supported by the following sponsors: Exxon Research and Engineering Company, General Elecric Company, New York State Energy. Research and Development Authority, Northeast Utilities, The Standard Oil Company (Ohio), the University of Rochester, Empire State Electric Energy Research Corporation, and the U.S. Department of Energy inertial fusion program under contract number DE-ACU8- 80DP40124.

R. Marisa is the manager of the computing facility of the Production Automation Project in the College of Engineering at the University of Rochester. M. McCourt was a senior laboratory engineer with the Laboratory for Laser Energetics at the University of Rochester and is now an<br>applications engineer for Harvey applications . Electronics.

#### **HELP WANTED**

### Associate **Systems** Manager, Pulmonary Computer Systems

Primary responsibility for designing, debugging and implementing major software projects on the Pulmonary Computer System. Programming experience with PDP-11 Assembly language and FORTH desirable. Some hardware experience will be useful.

Salary range to \$35,000. Superior benefits package, three weeks vacation first year.

#### Contact:

John Gilbert, Employment Officer Cedars-Sinai Medical Center 8723 Alden Drive P.O. Box 48750 Los Angeles, CA 90048 **(213)** 855-5529

#### **NEW PRODUCTS**

## **FORTH Application Modules**

The diskette of FORTH application moduels, a new product by Timin Engineering, is a variety package of FORTH source code. It contains hundreds of FORTH definitions not previously published. Included on the diskette are data structures, software development aids, string manipulators, an expanded 32-bit vocabulary, a screen calculator, a typing practice program, and a menu generation/selection program. In addition, the diskette provides examples of recursion, <BUILDS ... DOES> usage, output number formatting, assembler definitons, and conversational programs. One hundred screens of software and one hundred screens of instructional documentation are supplied on the diskette. Every screen is in exemplary FORTH programming style.

The FORTH screens, written by Scott Pickett, may be used with Timin FORTH or other fig-FORTH. The price for the diskette of FORTH application modules is \$75 (if other than **8''** standard disk, add \$15). To order the FORTH modules, write Timin Engineering Company, 9575 Genesee Ave., Suite E-2, San Diego, CA 92121, or call (714) 455-9008.

#### INNER ACC'ESS FORTH SOFTWARE AND DOCUMENTATION

Fig-FORTH compiler/interpreter for PDP-11 for RT-11, RSXllM or standalone with source code in native assembler. Included in this package are an assembler and editor written in FORTH and installation documentation.

This is available on a one 8" single<br>density diskette only. #20011-01 (\$80)

Reference Manual for PDP-11 fig-<br>FORTH above. #20011-99 (\$20)

Fig-FORTH compiler/interpreter for CP/M or CROMEMCO CDOS system comes complete with source code written in native assembler. Included in this package are an assembler and editor written in FORTH and installation documentation.

All diskettes are single density, with 5-25'' diskettes in 128 byte, 18 sector/track format and 8" diskettes in 128 byte, 26 sector/track (IBM) format.

Released on two 5.25" diskettes with Sym-FORTH Newsletter now available,<br>source in 8080 assembler #20080-85 (\$80). contact: Saturn Software Ltd., PO Box

Released on one 8" diskette with V3L 4Y7, CANADA. source in 8080 assembler #20080-88 (\$80).

Released on two 5.25" diskettes with source in Z80 assembler #20080-Z5 (\$80).

Diskette **Released on one 8" diskette with Released on one 8" diskette with Pierre Australian Street**<br>Source in Z80 assembler #@0080-Z8 (\$80).

Manual for **CP/M** (or CROMEMCO) fig-FORTH above #20080-99 (\$20).

METAFORTH Cross-Compiler for CP/M or CROMEMCO CDOS to produce fig-FORTH on a target machine. The target can include an application without dictionary heads and link words. It is available on single density diskettes with 128 byte 26 sector/track format. Target compiles may be readily produced for any of the following machines.

CROMEMCO--all models TRSBO Model I1 under CP/M Northstar Horizon Prolog Z80

Released on two 5.25" diskettes 1/20100-85 (\$1,000).

Released on one 8" diskette #20100-88 (\$1,000).

Complete Zilog (AMD) 28002 develoment system that can be run under CP/M or CROMEMCO CDOS. System includes a METAFORTH Cross-Compiler which produces a 28002 fig-FORTH compiler/interpreter for the Zilog Z8000 Development Module. Package includes a 28002 assembler, a Tektronix download program and a number of utilities.

Released on two 5.25" diskettes W29102-85 (\$4,000).

Released on one 8" diskette #29102-88 (\$4,000).

Zilog Z8002 Develoment Module fig-<br>FORTH ROM set. Contains fig-FORTH with Z8002 assembler and editor in 4 (2716) PROMS. #38002-00 (\$850).

For orders and further information, contact:

INNER ACCESS CORPORATION Software Division Box 888 Beimont, CA 94002 (415) 591-8295

#### ANNOUNCEMENTS

source in 8080 assembler 120080-85 (\$80). contact: Saturn Software Ltd., PO Box 397, New Westminister, British Columbia,

#### **COMPLEX ANALYSIS IN FORTH**

#### Alfred Clark, Jr. Department of Mechanical Engineering University of Rochester

3uring my years as an engineering educator and a researcher in theoretical fluid mechanics, **1** have often wished for the perfect calculator--a compact machine which would perform intricate and useful mathematical tasks in response to a few keystrokes. The pocket scientific calculators, amazing as they are, never seemed to have quite the power and flexibility (and certainly not the graphics ability) that I hoped for. I always supposed that my hopes were unreasonable until I discovered FORTH two years ago. Having been a FORTRAN programmer for 20 years, I found the transition to FORTH somewhat difficult and even painful at times. Originally, 1 took up FORTH out of curiosity, but gradually I realized that the quest for the perfect calculator was over- -it is FORTH plus a microcomputer.

Perhaps I should say a little more about what a perfect calculator is supposed to do. Among other features, it should have **(1)** standard trigonometric and exponential functions, (2) other common special functions (e.g., Bessel functions), *(3)* graphics and automated plotting of functions, (4) numerical integration, (5) a root-finder, (6) special purpose applications, such as a direction field plotter for first order differential equations, and (7) complex arithmetic, including complex transcendental functions. Further, all procedures should be executable with a few keystrokes.

The last item in the list-complex--is in some ways the most stringent test of any would-be perfect calculator. It's certainly not available on any pocket calculator. Although it can be implemented in BASIC, it is cumbersome and requires a large package of subroutines. The versions of FORTRAN available for small machines generally omit the complex arithmetic and complex functions which are available on large machines. With FORTH, however, the extension to complex from real floating point is simple to implement, easy to use, and powerful. Since complex arithmetic is not yet very common in FORTH on small machines, I common in FORTH on small machines, I<br>thought it would be worthwhile to sketch briefly my implementation.

The most fundamental question in introducing complex analysis is how to represent complex numbers. Here it turns out that the pure mathematician's definition of a complex number as an ordered pair of real numbers is exactly what we need. Thus the complex number 3.5 + 7.2i is regarded as an ordered pair, and is pushed **on** the stack by typing 3.5 7.2 . With this convention established, it is easy

to define all of the important stack manipulations such as ZDROP, ZDUP, ZOVER, ZROT, and ZSWAP, which perform exactly like their integer and floating point counterparts. The basic load and store operators, Z@ and **Z[,** can be defined in terms of a and [.

There are many single number operations which are useful. These include the real pert REZ, the imaginary part IMZ, the complex conjugate CONJ, the modulus  $|Z|$ , the square of the modulus  $|Z|$ , the reciprocal l/Z, and the phase ARGZ (radians). Most of these are quite simple to define. IMZ, for example, is just : IMZ FSWAP FDROP ; where FSWAP and FDROP are floating point stack operations. As another example, consider 1/Z defined by **I** 1/z ZRlP **/2/2** PEwr **F/** 

#### FROT FROT  $F/$  CONJ :

For ARGZ it is very important to establish a precise range and to implement it carefuily. The conventional range, which I have used, is -PI < ARGZ <= PI. Any carelessness in the definition of ARGZ will lend to disasters later when multi-valued functions are introduced. Many engineering applications require the phase in degrees, and it is convenient to build in a function DARGZ which supplies this.

Conversion words between rectangular and polar forms are also very useful. To go from retangular to polar, with the phase (in radians) on top of the stack and the modulus just below, we have

: POLAR ZDUP /Z/FROT FROT ARGZ ;

A similar word, DPOLAR, leaves the argument in degrees. For conversion from polar to rectangular, we have RECT (angle in radians)

: RECT FOVER FOVER  $\cos$  F<sup>\*</sup> FROT FROT SIN F<sup>\*</sup> ;

and a word DRECT for the angle in degrees. A very useful application of these is a rotation operator ROTZ, defined so that the sequence Z F ROTZ rotates **Z** by F radians and leaves the result on the stack. The definition is

: ROTZ FROT FROT POLAR FRJT F+ RECT ;

There are several different useful formats for complex output. ("y system has **8** different formats, which is handy but a little extreme.) The word Z. prints the number as an ordered pair -- 3.5 7.2 , for example. The conventional mathematical notations is obtained by  $ZI. -5$  (3.5) + (7.211. Words to print **in** polar form are also useful. For example, ZP. is defined so that the sequence 3.5 7.2 ZP. gives

KID = **8.00%2303** AEG = 1.11832144 **(IUU))** . All of these output words are defined in

terms of the basic floating point print word F. . For example, **Z.** is defined by word  $F$ . **For example, Z. is defined by**<br>**E. 2 SPACES F. :** 

The binary complex operations are Z+, Z-, Z\*, and Z/. These are quite easy to define. For example, Z+ is defined by

: Z+ FROT F+ FROT FROT F+ FSWAP :

where FROT is a floating point ROT, end F+ is a floating point add.

Higher functions can be defined, provided the underlying real floating point has the standard real functions SIN, COS, ATN, and EXP. The complex exponential, for example, is then defined by

: ZEXP FSWAP EXP FOUP FROT FDUP COS FROT F\*

#### FROT F\* FROT FROT SIN F\*

Other useful functions such as ZSIN, ZCOS, ZTAN, ZSINH, ZCOSH, and ZTANH are defined similarly.

Of the multi-valued functions, the most useful are the square root ZSQR, the logarithm ZLOG, and the power Z\*\*. As an example of the definitions, consider the principa! value of the square root:

: ZSQR POLAR 2. F/ FSWAP SQR FSWAP RECT;

The basic words described above can be the building blocks for substantial applications. One such application, which is particularly useful pedagogically, is conformal mapping. I have defined a word MAP such that the sequence

MAP Kennyez Kfingtion

will take any previously defined curve in the 2-plane and any previously defined complex function, and produce a graph showing the curve and its image under the transformation. This tool allows students (and the instructorD to improve their understanding of the geometry of complex functions.

#### **Notes an** Implementation

The code described above runs on the author's **48K** Apple 11. The underlying integer FORTH is the excellent version written by William Graves and distributed by SOFTAPE. The real floating point arithmetic and functions have been implemented by interfacing the SOFTAPE FORTH with the Applesoft ROM routines. The same data stack is used for integers (2 bytes), reals (6 bytes), and complex numbers (12 bytes). The code for the complex routines was written entirely in FORTH, and, in compiled form, occupies about 2K. The conformal mapping code compiles to about 1K additional.

ORDER **NOW!** 

Proceedings of the 1981 Rochester FORTH Standards Conference \$25.00 US, \$35.00 Foreign. Send check or MO to FIG in US funds on US bank. "Starting FORTH" Starting FORTH"<br>Hard - \$20.00 US, \$25.00 Foreign

**Soft** - \$16.00 **US,** \$20.00 Fbreign **ORDER** NOW!

#### **A FORTH BASED MICRO-SIZED MICRO ASSEMBLER**

Gregory **E.** Cholmondeley Laboratory for Laser Energetics University of Rochester

#### Abstract

The FORTH programming language can be used to implement a very small and useful micro assembler. Functions ranging from automatic field alignment to user definable macros can be written and altered easily, permitting a flexible and easy to use microcoding technique. This paper also serves to illustrate several of the many programming features found in FORTH.

#### Introduction

Computer central processors often contain **an** iternal data form called "microcode." This code defines the instruction set of the processor. The creation of this internal code is called "microcoding."

Microcoding by hand is at best a tedious and wasteful undertaking where a significiant portion of a programmer's time is spent aligning fields, formatting output and correcting typographical errors. Understanding (let alone debugging) a microcode program is difficult due to the lack of readability from a human point of view. Through the use of comments, automatic field positioning, labels and other such tools, a good micro assembler should minimize the above problems making microcoding a much more agreeable form of programming.

There already are micro assemblers written which handle these along with other problems associated with microcoding, but most of them share one rather serious drawback: they are large programs. The micro assembler presented here is based heavily upon the Signetics<sup>1</sup> micro assembler but requires only a few "blocks" of FORTH code. Thus it is possible to have a micro assembler on a small home computer[ Such an assembler could be used as a design tool as well as an inexpensive and effective teaching aid. It would allow even wide instruction words to be built in a simple to use, high level form.

#### Usage

There are two main phases associated with this micro assembler: instruction definition and actual programming. A third phase will be implemented shortly to allow the user to explicitly and easily define output formats. The first of these phases to be explored is the instruction definition phase. This is the time when the various instruction word formats are

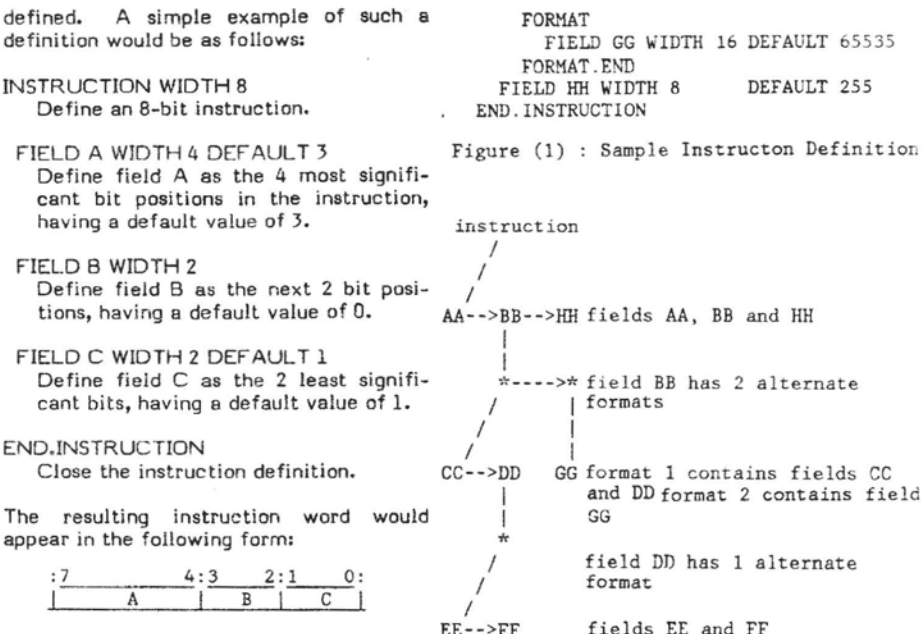

From this point on the field names A, **B,**  and C will be unique and may not be used<br>to define other fields.

While the preceding example is rather trivial **an** instruction definition may become quite complex. It is, for instance, possible to define multiple formats for every field, with each of these containing multiple sub-fields. This is useful when it is deemed that fields should have different meanings depending upon the context of the rest of the instruction word (vertical versus horizontal programming). Subfields are treated in the same manner as fields so that they **too** may have multiple formats and sub-fields. This feature is implemented as a tree structure allowing an unlimited nesting of fields, formats and sub-fields. Figures (1) and **(2)** should clarify this concept.

This part of the micro assembler has error checking capabilities which prevent unintentional overwriting of fields. For example, if field EE of figure (1) is fil then fields BB, DD and GG (and of co EE) could not be used. Automatic defaulting uses the same mechanism that if field **EE** is the only field f (using the format from the prev example) then fields AA, CC, FF and will be defaulted.

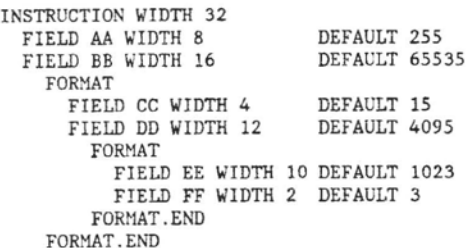

FIELD **GG** WIDTH 16 DEFAULT 65535

\*---->\* field BB has 2 alternate<br>| formats I CC-->DD GG format 1 contains fields CC | and DD format 2 contains field fields EE and FF

Figure (2) : Structure of Figure (1)

The programming phase of the micro assembler is where the actual microcoding takes place. An instruction is created by typing the name of a field followed by a number or expression representing the value that that field should take. This is continued for as many fields as needed in the instruction word. When the instruction is complete a "\$" (dollar sign) is typed and the computer readies itself for another word. At this point any undefined fields are set to their default values, the instruction and other related information is stored in memory, and the location counter is incremented. Figures (3) and **(4)** demonstrate a simple microcoded program which merely sets one field at a time equal to a zero.

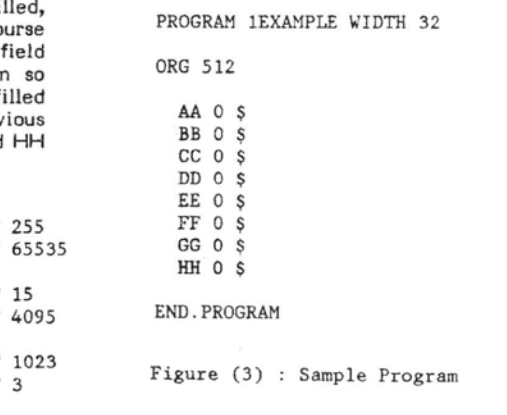

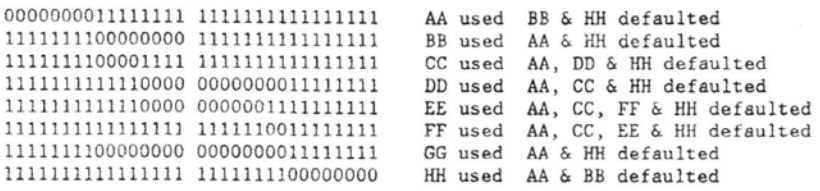

### Figure (4) : Sample Output

coding, there are a few other tools available to the programmer which make microcoding even easier. A "(." denotes a comment allowing anything up to and  $AA$  7 HH ( LC ) \$<br>including a ".)" to be ignored. Typing ORG  $AA$  8 EX1 \$ including a ".)" to be ignored. Typing ORG<br>and a number or an expression will set the **AA** 8 EX1 \$ location counter ( LC ) to that value. Typing SET <new variable name>

#### TO <number or expression>

will declare and initialize a variable, while<br>typing FOU sold variable names EQU <old variable name>

WITH <number or expression> will store a new value into a previously declared variable. These variables return **If their value when they are typed (similar to a constant in FORTH) and can be used in** 

One of the most versatile tools avail-<br>able in this micro assembler is the numbers or expressions from the input MICROP function. Microps are userdefinable functions designed to eliminate a large part of the repetitious programming associated with microcoding. For example there may be times when several fields will always take on constant or relative values. Rather than cluttering the program by having to set all of these fields every time, a microp can be written to do this automatically. A program written using well named microps can in turn be quite a bit easier to read and understand than one which merely sets the fields.

The definition of a microp requires a unique name and a set of commands which will be executed whenever its name is called. Any FORTH programmer will soon realize that a microp definition is nothing other than a colon definition, thus allowing the full power of FORTH to be easily accessed directly from the micro assembler[ An example of a simple microp that sets a few fields to zero would be:

```
MICROP EX1 (. set fields CC, FF, CC 0 and HH to 0 \lambdaCC 0 and HH to 0 .) 
   FF 0 
  HH 0 
END.MICROP
```
While automatic field alignment is in An example of this microp in use would be itself a vast improvement over hand found in the programming phase and might found in the programming phase and might<br>look like:

 $\overline{\phantom{a}}$ 

NOTE: LC in the preceding example is a variable, the "(" and ")" are required for its proper execution. They do not denote a comment in the MICRO vocabulary context. This is also true when building microps. In the MICRO vocabulary comments are delimited by "(." and ".)".

a constant in FORTH) and can be used in Being simple colon definitions, microps expressions at any time and in any phase can do internal testing, looping and every-<br>of the micro assembler. thing else offered in FORTH. Micr buffer via a function called GET#. For example:

Another way to increase readability in the micro assembler **is** through the use of This feature is only partially implemented at this time but will work as<br>follows. Labels must have unique names and must be declared via LABEL statements before they are used. When a label is found immediately preceding a new instruction word (or in other words; immediately following a "\$") the current value of the location counter ( LC ) is stored as the value of the label. Multiple labels may be used to represent the same line of code. When a label is used inside an instruction definition after its value has been set, it will be treated as any other variable. If the label has not been set to a value (i.e., forward referencing) a zero will be returned and all information necessary to resolve the reference will be stored in memory for the second pass. During the second pass the micro assembler will shift the correct value(s) of the label(s) into the proper place(s) and then add the resulting number to the rest of the word. This allows labels to be referenced more than once in a single instruction. It also allows addition and subtraction of other non-label expressions to labels (i.e.,  $AA$  (  $1LABEL + 2$  ) or  $AA$  (  $ILABEL - 1$  ) but not AA (1024 - lLABEL ) ). When this is implemented another extended precision function ( E+ ) will be needed to perform the extended precision addition.

 $MICROP$  ?GT (.  $\leq$ exprl> ?GT  $\leq$ expr2> -- tests if expr1 is > expr2.) **GET#** > IF **AA** 0 **BB** 0 CC 0 ELSE **HH** ( LC ) **THEN**  END.MICROP

This could be used like:

AA 19 \$ <variable.name> ?GT 1024 \$  $\mathbf{r}$ 

Finally, microps have macro capabilities in that they can be nested and may even create several lines of code in one call (as may be needed in a test and branch, or jump substitute routine).

```
MICROP EX3 
  LC 100 > 
    IF EX1 $
       LC ?GT 1000 $ 
    ELSE AA 0 $ 
         CC 0 HH 0 $ 
    THEN 
END.MICROP
```
The last major feature of the micro assembler concerns output formatting. This has not been developed at all but will consist of a basic instruction set for programmers to use to define specific output formats (i.e., hex, insertion of special delimiting characters, etc.). The programmer will define a function (similar to a microp or colon definition) for each type of output format. The executable code field address of the current formatting function is stored along with the other instruction word information on the first pass. On the second pass the formatting function will be executed to produce the desired result. It will be possible to change the current format function between instruction words by using a command of the form:

**SET.FORMAT** <format function name>

allowing multiple output formats within a single program. By installing different formats in currently existing ones, it will be possible to view the code in punched card format as well as a format suitable for blowing PROMS!

#### Implementing Techniques

The first problem that I addressed was<br>how to align the fields in an instruction how to align the fields in an instruction word definition. For words that are **32** or fewer bits wide the solution is simple, merely do logical shifting and ORing. Since 32 bits is a rather stringent limit on the word width, I have kept the same basic strategy but have defined a set of functions which can do logical operations upon extended precision words. The precision (in terms of 16-bit words) is stored in a variable called PRECISION and is set at the PROGRAM WIDTH statement. These are the extended precision functions which I needed:

- 1. EXT.PREC This is a defining word that creates an extended precision variable which uses the Bartholdi "TO concept" to store and fetch extended precision numbers. EXT.PREC expects the desired precision of the new variable on the stack.
- **2.** E.FILL E.FILL expects a number and the precision of that number in terms of 16-bit words on the stack. It uses this to fill in the most significant places with zeros until the number has a precision equal to the current value of PRECISION. Notice that the value of PRECISION must be larger or equal to the length of the given number.
- **3.** E-DROP This function drops an extended precision number from the top of the stack.
- 4. **ESL The ESL function performs** a logical shift to the left on an extended precision number. It expects the extended precision number and the number of shifts on the stack and returns the shifted number.
- 5. **EOR**  This takes two extended precision numbers off of the stack, logically ORs them together and retums the resulting number.
- 6. EXOR This executes an exclusive OR operation between two extended orecision numbers. It expects two extended precision numbers and retums the result.
- **7.** ECOM ECOM does a 1's complement of the given extended precision number.

One extended arithmetic function will be needed to implement forward referencing of labels. This function has already been mentioned and will be called E+.

\*\*\*\*\*\*\*\*\*\*\*\*\*\*\*\*\* **BLOCK 160 \*\*\*\*\*\*\*\*\*\*\*\*\*\*\*\*\*\*\*** ( alsebraic notation **GEC 15-JUL-81** , : GET# ( [<>--<input expression's value>] > **32 UORB NUtiBER NOT** ( get next inrut charlnum ) **IF R> R:> SWAP >R >R THEN i** ( if cnar then treat as '(' *<sup>I</sup>* : (. **ECOnPILEl** ( **i IMEDIATE** ( define (. as comment delimiter **<sup>J</sup>** VOCABULARY MICRO<br>
: + GET# + ; (, [<#1}--<#1 + #2}] redefine + .)<br>
: + GET# \* ; (, [<#1}--<#1 + #2}] redefine + .)<br>
: \* 6ET# \* ; (, [<#1}--<#1 \* #2}] redefine \* .)<br>
: / GET# / ; (, [<}--<}1 expression<br>
: / R> R> SWAP >R > **FORTH DEFINITIONS** \*\*\*\*\*\*\*\*\*\*\*\*\*\*\*\*\*\* BLOCK 161 \*\*\*\*\*\*\*\*\*\*\*\*\*\*\*\*\*\*\* ( value and flipflop t~~ef **GEC 10-JUfl-81** ) *<sup>0</sup>***UAR %TO** ( fla\* ) . **TO 1 %TO** ! ; : VAL ( returns value of variable [ not address 3 ) **\*.BUILDS DOES) %TO I? IF** ! *<sup>0</sup>***XTO** ! ( store value **<sup>J</sup> ELSE e** push value **<sup>1</sup> THEN i**  : **FLIYFLOP** ( returns **0/1** and stores **1/0** ) (EQSE) 200<br>1988) 270 0<br>TOES 270 0<br>ELSE DUP POT ROT! (E<1/0>--<>) set F.F.<br>ELSE DUP POT ROT! (E<>--<1/0>) flip F.F. **THEN** *r* \*\*\*\*\*\*\*\*\*\*\*\*\*\*\*\*\*\* BLOCK 162 \*\*\*\*\*\*\*\*\*\*\*\*\*\*\*\*\*\*\* (variable definitions of EC (ourrent address)<br>
0 VAL CJRELD (current address)<br>
0 VAL CJRELD (current instruction word)<br>
0 VAL CJRENT<br>
0 VAL CJRENT<br>
0 VAL F,LENGTH (current instruction word)<br>
0 VAL LJRSTRUIDTH (location cou \*\*\*\*\*\*\*\*\*\*\*\*\*\*\*\*\*\* BLOCK 163 \*\*\*\*\*\*\*\*\*\*\*\*\*\*\*\*\*\*\* ( variable definitions - <sup>2</sup>**GEC 19-JUN-81** ) **0 VAL 0 VAL**  *0* **VAL**  *0* **VAL**  *0* **VAL G VAL**  *0* **VAL 5 VAL FLIPFI 0 XEO**  *0* **XEQ**  0 VAL DVFLG<br>
0 VAL PLACE (addr of temp storage in extended operations)<br>
0 VAL PRECISION (pecision of word in 16 bit units)<br>
0 VAL TEST.FLAG (flag used in error checking and defaulting)<br>
0 VAL ZDEF (default phase {0, use/1, ( uncle of **C.FIELU** ) *0* **XEQ SELF**   $- - 5$ \*\*\*\*\*\*\*\*\*\*\*\*\*\*\*\*\* **BLOCK 164 \*\*\*\*\*\*\*\*\*\*\*\*\*\*\*\*\*\*** ( extended precision functions **GEL 12-JUN-81** ! : EXT.PREC ( <precision>-<> builds an extended precision \* )<br>
<br/> < ( <precision >-<> builds an extended precision \* )<br>
<br/>
<br/>SBUILDS DUP 2\* , 0 DO 0 , LOOP<br>
DOES> ( <>-<- lour-order ... hish-order> or reversed if X **PRECISE SWAP 2 − DO I 0 −2 +LOOP** ( fetches \$<br>**PRECISION SWAP 2DUP > IF DO 0 LOOP ELSE 2DROP THEN ;**<br>FRECISION SWAP 2DUP > IF DO 0 LOOP ELSE 2DROP THEN ;<br>TRICOR 100 : **E-FILL f** <# 1en)-i# **0 4.. 0)** ruts 0's in **hi3h** order.~laces **<sup>i</sup>** : **EDROP** ( i::low-order ... hi?h-order>-<:? drors ext.rrecrsion # **PRECISION** *0* **DO DROP LOOP** ,  $---3$ 

When a field is assigned a value and is aligned, the following process occurs. An extended precision number with a precision equal to PRECISION is on the stack. This is the value of the current line of microcode. After the field-name is typed, an extended precision number with a precision equal to the width of the field is accepted. **E.FILL** is used on this number to make it the same precision as the instruction word, ESL is used to shift it over the proper number of bits, and EOR is used to update the micro-instruction. This is repeated until a "\$" is encountered which will clear the flags, set any defaulted fields, store the extended precision instruction word in memory and leave an extended precision number equal to zero on the stack (for the next microinstruction).

The second main problem that I faced dealt with how to handle multiple formats. I implemented a tree structure where the instruction is the root with the list of fields as its children. Each field has a list of formats or a zero for its children. Every format has a list of fields as its children and the cycle continues. Each node in this tree has pointers to its parent, "oldest" child, and next youngest brother. Each node also contains a flag denoting whether it is a valid field or not, a value corresponding to **its** starting position in the instruction word, its field length and its default value. Thus when a field is accessed a test is executed to determine whether it is valid or not. This is accomplished by traversing up the tree and checking the validity flag. If the first set flag is found in a field, then the programmer is trying to overwrite another format in the same field. If no flaq is set and this is not a new line of microcode, then this field is not defined in the same instruction word as the previous one(s) and another error condition is found. If, however, the field is determined to be valid, then the flag bit of that field will be set along with the flag of its parent, and its<br>parent, continuing up to the root. When a "\$" is encountered, the tree is traversed in the same manner but from the root down and all flags are reset. At the same time any unused brothers of the lowest level fields used will be assigned their default values.

#### INSTRUCTION FORMAT FIELD

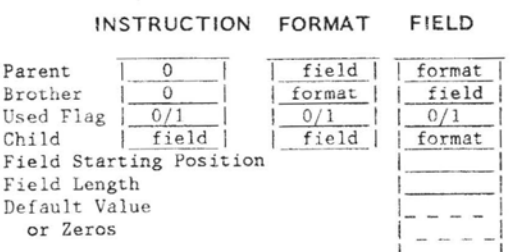

XXttt\$XSttt\t1:ttt1: BLOSk 165 \$SXt1:\$\$1:1:\$1:tX\$f\$\$X~ ! e.:tended rrec. funct~cns - <sup>2</sup>GEC 12-JUN-81 ? . ESL ! (leu-ord ,+. h:sh-ord t-shxfts -dlou-orb ... hlsh.ord: shifts #-shlfts to left idrors high cv **S** shlfts in 3's > **0** TO OVFLG HERE PPEC!S!Og 2 **X** 4 DUF TO PLACE HECE DO **0** I I **2** +LOOP create worksrace **<sup>0</sup>**PRECISION 1 - ?t **DO I** TO OFFSET 3UP TO TSHIFT SYA? ( for byte from hlsb to low du HEGIN ?SHIFT **16** >= iF ( #-shift r= 16 **<sup>r</sup>**OFFSET ? + TO OFFSET OFFSET 2 + TO OFFSET<br>TSHIFT 16 - TO TSHIFT<br>1 TO OVFLG 1 TO OVFLG **i** set overflow fla3 **ELSE t** t-shift . <sup>16</sup>< shlft ncrmallr ) ! DUF TSHIFT -L OFFSET HERE + **DUP** @ POT OR SUAP <sup>1</sup> --> \*\*\*\*\*\*\*\*\*\*\*\*\*\*\*\*\* BLOCK 166 \*\*\*\*\*\*\*\*\*\*\*\*\*\*\*\*\*\*  $\left($  extended  $\text{prec. functions} = 3$  GEC  $12-\text{JUN}-81$  **j** OFFSET 2 4 HERE + DUP **e** ( handles **#s** that are srlit **<sup>i</sup>** ROT 16 TSHIFT - ->L OR SWAP 1 ( ~nto **2** hrtes **br** shift ) THEN OVFLG NOT *0* TO OVFLG **FNTi**  -2 ~GOP DROP PLACE HERE DO I **2** +LOOF **i** ( fetch # from temp uorksrace ) : ?PRECISION ( I# of bits]--I# of 16-bit words] ) : EGET ( E-.addr of **variable,--<.ext.~re.t.3** , DUP PRECISION 1 - It + BO **I** @ **-2** +LOOP **<sup>i</sup>**  $- - 5$ (extended prec. functions - 4 GEC (15-JUN-B1)<br>
{extended prec. functions - 4 GEC (15-JUN-B1)<br>
HERE FRECISION 2\* + 1 - DUP TO FLACE HERE DO 0 I 1 2 +LOOP<br>
1 PRECISION 10<br>
FRECISION 1 + PRECISION I - + PICK<br>
FRECISION 1 + PI : ECOM ( C<ext.#>--<NOT ext.#>) one complements ext.pre.#<br>HERE PRECISION 2\* + 1- DUP TO PLACE HERE<br>SWAP DO I <sup>1</sup> -2 +LOOP<br>PLACE HERE DO I @ COM 2 +LOOP ; : ERROR.FUNCT .' ERROR CODE: ' . CR **<sup>i</sup>**-- . \*\*\*\*\*\*\*\*\*\*\*\*\*\*\*\*\* BLOCK 168 \*\*\*\*\*\*\*\*\*\*\*\*\*\*\*\*\*\* funct~ons - <sup>5</sup>GEC **<sup>I</sup>** .rre.# ect.rre. #>-text,rre.#.> OR **21:** + 1 - DUP TO PLACE HERE DO **<sup>O</sup>** <sup>+</sup>PRECISION I - + PICK + PICK XOR -1 +LOOP <sup>I</sup>' -2 +LCiOP DO DROP LOOP I @ 2 +I-OOF **i**   $-1$ \*\*\*\*\*\*\*\*\*\*\*\*\*\*\*\*\* BLOCK 169 \*\*\*\*\*\*\*\*\*\*\*\*\*\*\*\*\*\* **<sup>i</sup>**offsets in field structure GEC 3-JUL-81 **<sup>i</sup>** : 0FF.VAL + KT0 @ IF ! **<sup>0</sup>**%TO **1** ELSE DUP Oi> IF @ THEN THEN **<sup>i</sup>** ?FLAG 4 OFF.VAL ;<br>
?FLAG 4 OFF.VAL ;<br>
?RNCESTOR ?FARENT ;<br>
?NSTRUCTION.WIDTH 8 OFF.VAL ;<br>
?NSTRUCTION.WIDTH 8 OFF.VAL ;<br>
?FIELD.START C.FIELD 8 OFF.VAL ;<br>
?FIELD.START C.FIELD 8 OFF.VAL ;<br>
?FIELD.NEW.YOR THEN TO BROT AND<br>

With the structures defined, the task **of** creating **a** program comes to light, An explanation has already been given describing how the words are constructed. The following diagram should help clarify how a "program" is actually stored in memory in its first pass form.

#### General First **Pass** Structure **for**  Microcode Programs

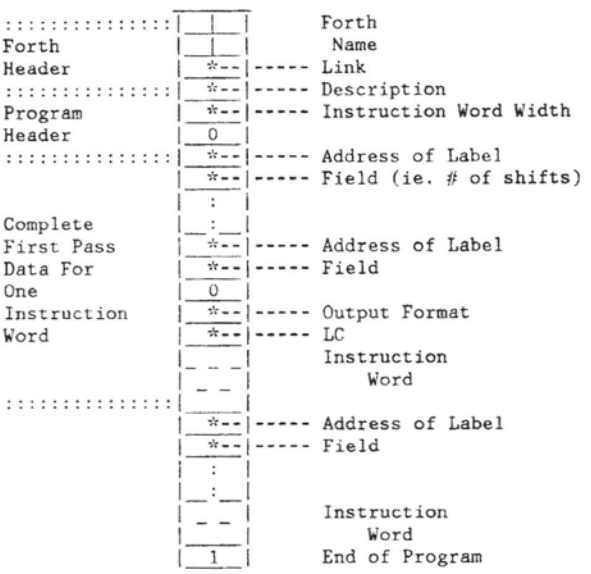

Each program has a unique name which defines a FORTH header. When this name is typed, the program is listed in a basic binary and hex form along with the format address, LC, and any unresolved labels.

**One** of the primary objectives of this micro assembler is to make microcoding easier by making it more readable, and there are quite a few places where the reverse polish notation found in FORTH does not appear quite as nice as an infix or prefix form. Hence, I have written a few short functions to allow FORTH functions to accept numbers and expressions from the input bufter as well as from the parameter stack.

This method uses the return stack via a function GET# which accepts input from the input buffer. **If** the input is a number GET# places it on the stack and returns. If the input is not a number then GET# assumes that the programmer typed a left parentheses "(" meaning that there is an expression **or** a variable in the input buffer. If this is the case then GET# will swap the last two values on the return stack and return. When a right parentheses is found, the top two values of the return stack are again swapped and the system is back to normal. This is simple and fast, although it has no method of checking whether a set of parentheses is properly closed. However, a variable could be used which would be incremented

**4tttSStttSStSttttt BLOCK 170 SltttSStttXttSStSSt**  ! headers **of** fields **formats** GEC **3-JUL-81 t ?NAME DUP 00 IF CFA,TNAME ELSE DROP THEN <sup>i</sup>** : **IGNORE 32 WORD DROP <sup>r</sup>** : HEADER<br>
: HEADER<br>
O TO UNCLE MERE TO SELF<br>
D TO UNCLE MERE TO SELF<br>
BROTHER O<> IF SELF BROTHER TO ?BROTHER<br>
ELSE SELF PARENT TO ?CHILD<br>
THER SELF TO BROTHER<br>
PARENT , 0 , 0 , 0 , ;<br>
( parent/brother/flas/child ) : FORMAT.HEADER (OFFICE SPANAT PERIODES & EXECUTE IN THE PARENT<br>INSTALL L.FIELD IN UNCLE (INSTALL C.FIELD IN PARENT)<br>INSTALL L.FORM IN UNCLE (INSTALL C.FORM IN SELF<br>C.FIELD NEW.SON HEADER O TO C.FIELD ; --> **YXStftYttStttttttt BLOCK 171 tttYSttSttSt\*lYtSt\***  ( instruction and forhat defs. **GEC 3-JUL-81**  : **INSTRUCTION** ( **INSTRUCTION** <name> **WIDTH** <width> ) *0* **TO C.FIELD FORMAI.HEADER IGNORE GET# PUP i** instruction uidth **DUP ;O F.LENGTH TO F.POS i** ( field lendth/field rosltlon ? : **FORMAT** ! **FORMAT**  ?FIELD.LENGTH TO F.LENGTH<br>?FIELD.START F.LENGTH + TO F.POS (field position )<br>: DRMAT.HEADER ; ( <‡>-<> sets flags from C.FIELD up to ‡ )<br>: DC\_XFLAGS ( <≠>-<> sets flags from C.FIELD up to ‡ ) **ki~~kL~pAR~N~ XFLAG TO OVER ?FLAG DVP NOT END M'OP %FLAG C,FIELD TO ?FLAG i**   $-1$ \*\*\*\*\*\*\*\*\*\*\*\*\*\*\*\*\*\* BLOCK 172 \*\*\*\*\*\*\*\*\*\*\*\*\*\*\*\*\*\*\* ! format,end and field header **GEC 3-JUL-81** ) FORMAT.END<br>C.FIELD ?ANCESTOR DUP TO L.FIELD TO C.FIELD (END.FORMAT)<br>C.FIELD ?PARENT IF ?FIELD.START ELSE 0 THEN F.POS <><br>IF 2 ERROR.FUNCT RESTART<br>ELSE ?FIELD.LENGTH TO F.LENGTH<br>THEN ;<br>THEN ; THEN THE TRINING THE TRINING THE TRINING THE TRINING THE TRINING THE TRINING THE TRINING THE TRINING THE SELF<br>TRINING THE TRINING THE TRINING THE TRINING THE SELF TO THE SELF TRINING THE SELF TRINING THE TRINING THE TRININ \*\*\*\*\*\*\*\*\*\*\*\*\*\*\*\*\* **BLOCK 173 \*\*\*\*\*\*\*\*\*\*\*\*\*\*\*\*\*\*** ! error checkind for used fields **GEC** 3-JUL-ill ) . **ER.CHECK** ( check to see if field is rermitted **<sup>1</sup>** 0 TO FLB.FF C.FIELD<br>BEGIN<br>DUP ?FLAG TO TEST.FLAG<br>FLD.FF DROP<br>?PARENT ( set TEST.FLAG=FLAG )<br>( flir field.flir.flor )<br>( so to rarent )<br>( if flas found or root reached) **DUP NOT TEST.FLAG OR<br><b>END DROP**<br>TEST.FLAG FLD.FF AND<br>
IF 4 ERROR.FUNCT RESTART<br>
ELSE TEST.FLAG NOT<br>
<u>IF 5</u> ERROR.FUNCT RESTART ( field defined tulce ) ( not proper instruction ) THEN 0 TO TEST.FLAG ;  $---$ **SS%%\$XXStSStSS\$S%I BLOCK 174 t\$OX%S%tXtX%%\$St%tS**  GEC  $8 - JUL - 81)$ defaults % 2 ==> DROP 0<br>% 1 ==> DROP E<br>?PRECI?<br>*I*O I<br>% DROP ?<br>% DO I 0  $\frac{1}{10}$ 

: INIT.DEF 2 TO ZDEF ; : **DEFAULT GET# TO.DEF DO.BEFAULT i**   $--$ 

when a "(" is encountered and decremented when a ")" is found. This would catch any errors involving too many closing parentheses. A "]" function could be written which would behave in the same manner as the UCI LISP function of the same name. It would use the variable mentioned above to close all open parentheses for a successful evaluation of the expression.

GET# and its related algebraic functions have some interesting features in that there is no hierarchial ordering of functions (i.e.,  $2 + 3 * 5 = 25$  while  $5 * 3 +$  $2 = 17$ ), however, expressions enclosed in parentheses will be solved before others  $(i.e., 2 + (3 * 5) = 17)$ . The entire code for this is only a few lines long and is as follows:

: GET# 32 WORD NUMBER NOT IF  $R > R > SWAP > R > R$ THEN ;

VOCABULARY ALGEBRAIC ALGEBRAIC DEFINITIONS redefine functions

: + GET# + ;  $: - GET# - ;$ re-swap return stack : \* GET# \* : : / GET# / ; swap return stack : )  $R > R > SWAP > R > R$ ;  $:$  ( ) ;

gets number

swap if not a number

#### FORTH DEFINITIONS

A typical usage of this function could be:

$$
: {\text{++}} \text{ GET# + } ;
$$
  
3 (+) (4 (+) 5 )

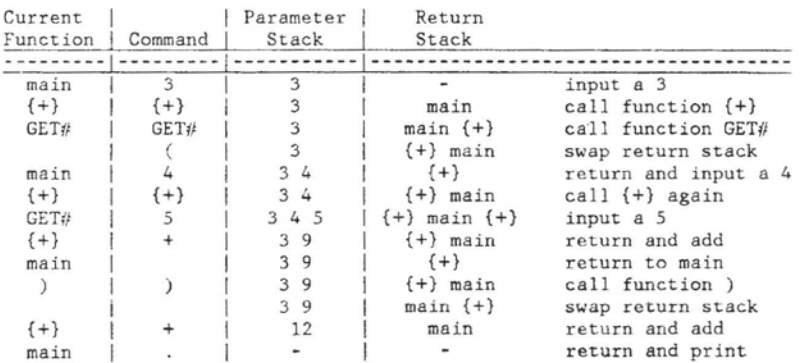

There are a few general concepts which are used throughout this micro assembler, one of which is the "TO concept" (see Joe Sawicki's paper entitled Optimized Data Structures for Hardware Control). This concept allows the use of variables without the programmer having to deal directly with the address. While this may be thought of as being a bit un-

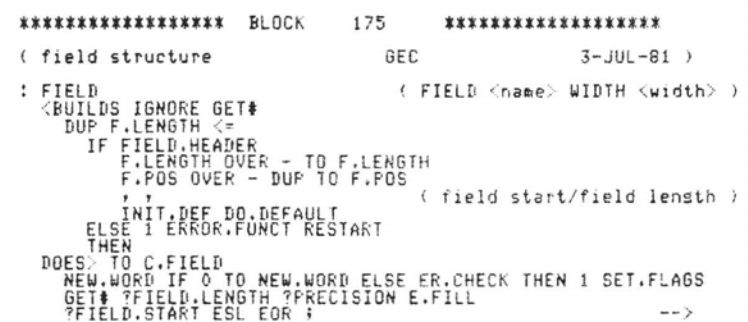

FORTH-like, it does result in much cleaner code. I adapted the concept in one place to build a flip-flop function. This function creates a data type which alternately returns zeros and ones whenever it is called and makes use of the "TO concept" to allow itself to be initialized to either state. The micro assembler also<br>makes use of multiple vocabularies to allow the same function to have different meanings in different contexts. While this is not absolutely essential for the assembler to run, it again makes the code cleaner and easier to use.

#### Conclusion

The reason why I have chosen to write this micro assembler in FORTH is simplicity. As I mentioned earlier, this "program" is based largely upon a very lengthy micro assembler written by Signetics and yet the FORTH code is only a few pages long. The time spent programming was equally short. It took roughly half of my time at work from around June 10 through July 15 to complete the micro assembler to this point (although I have occasionally gone back to add or change a feature or two). Two of the features that I did change, labels and forward referencing through the first pass, brought up another quality of FORTH: its modular nature. These are rather major additions and yet they only required one new "block" of code, a few minor changes in the old code and took only a few hours to implement[

Once the forward referencing is completed and the output formatting is implemented, this code will be a micro assembler by itself as well as a kernel for more extended versions. An example of an extended feature is the compilation of a symbol table at the end of a program. A further extension would involve tying this symbol table to other symbol tables to allow external references. Through the use of external symbol tables the microcode could be maintained in the first pass format so that the external references could be resolved several times for labels with differing values. This could result in a modular microcoding technique. Another extension could be a FORTH program which would be used, in much the same manner as the micro assembler, and similar to Hardware Description Languages, to describe a simulator for the microcode. These two programs would<br>constitute a powerful yet inexpensive teaching aid as well as an effective design tool. Programmers and students would not need to waste their time punching cards or blowing PROMs in order to discover the<br>errors in their code[ A dozen other "nice" features can be imagined (i.e., prohibiting forward referencing to allow interactive microcoding, or the development of intrinsic microps to define commercial chips, etc.), but the point is that they could all be based around the small "kernel" micro assembler presented bere.

#### Acknowledgements

I would like to thank Lawrence Forsley for the time and effort he expended helping to direct and complete this project. I would also like to extend thanks to Dr. Charles Merriam for his useful comments and suggestions.

This work was partially supported by<br>the following sponsors: Exxon Research and Engineering Company, General Electric Company, New York State Energy<br>Research and Development Authority, Northeast Utilities, The Standard Oil<br>Company (Ohio), the University of<br>Rochester, Empire State Electric Energy<br>Research Corporation, the Center for Naval Analysis, under grant number CNA SUB N00014-76-C-0001 and the U.S.<br>Department of Energy inertial fusion program under contract number DE-AC08- $RNDP40124$ 

G.E. Cholmondeley is currently an undergraduate student in the department of Electrical Engineering at the University of Rochester. His interests lie in computer software and hardware design.

1. Signetics Micro Assembler Reference Manual

#### **HELP WANTED**

#### **FORTH Software Engineer**

Program, edit and maintain files for BORO. Ability to troubleshoot the software-hardware interface.

Call:

Wendy Palmer 1-800-225-4040 Instrumentation Laboratory, Inc. Analytical Instrument Division Jonapin Road Wilmington, MA 01887

\*\*\*\*\*\*\*\*\*\*\*\*\*\*\*\*\*\* BLOCK 176 \*\*\*\*\*\*\*\*\*\*\*\*\*\*\*\*\*\*\* ( end. instr & find root & brother GEC  $11 - 11N - R1$ : END\_INSTRUCTION ( checks for any undefined fields ) BEGIN FORMAT.END C.FIELD PANCESTOR NOT END \$ and the control of : ROOT O SWAP ( finds instruction )<br>( [1 self]--[self parent] ) **BEGIN<br>BEGIN<br>END PRARENT ROT DROP DUP NOT**<br>END DROP *i* : FIND.BROTHER O SWAP ( finds brother with flas set ) THUR PROTHER V SWAF<br>DUP ?BROTHER ROT DROP<br>DUP ?BROTHER ROT DROP<br>END DROP BUP<br>PELAG NOT IF DROP O THEN ; ( [\* self]--[self brother] )<br>( flag OR not brother )  $($  [brother OR 0 ]  $)$  --> 177 \*\*\*\*\*\*\*\*\*\*\*\*\*\*\*\*\*\* RLOCK \*\*\*\*\*\*\*\*\*\*\*\*\*\*\*\*\*\*\* (default - 2 0EC 8-JUL-81 )<br>
CFFAULTI ROOT 0 OVER TO ?FLAG ?CHILD<br>
BEGIN DUP TO C.FIELD ?FLAG NOT<br>
IF DO.DEFAULTED ?PLAG NOT<br>
IF DO.DEFAULTED TO SURFAULTED<br>
C.FIELD CR. ?NAME . DEFAULTED<br>
ELSE C.FIELD O OVER TO ?FLAG<br>
ELSE  $\sqrt{6}$  default - 2 GEC  $8-JUL-81$ \*\*\*\*\*\*\*\*\*\*\*\*\*\*\*\*\* BLOCK 178 \*\*\*\*\*\*\*\*\*\*\*\*\*\*\*\*\*\*\* ( micro-assembler: forward ref. GEC  $17 - JUL - 81$ ) ( LABEL <name> ) LABEL<br>
(LABEL <name> )<br>
(LABEL <name> )<br>
DOES> NEW.WORD<br>
IF DUP 0 IF .'Label previously defined' CR RESTART THEN<br>
IF DUP 0 IF .'Label previously defined' CR RESTART THEN<br>
1 OUER ! (set value )<br>
ELSE ?FIELD.START SWAP , , 0 LAREL  $\sim$   $\sim$   $\sim$ \*\*\*\*\*\*\*\*\*\*\*\*\*\*\*\*\*\* BLOCK 179 \*\*\*\*\*\*\*\*\*\*\*\*\*\*\*\*\*\*\* ( end of word & orisin **GEC**  $11 - JUN - 81$ ) \$<br>C.FIELD ROOT IF DEFAULT! THEN ( ends word in prostam mode ) WILLER NOOT IT DEFHOLI! THEN<br>TERENT FORMAT , LC DUP , 1+ TO LC<br>PRECISION O DO DUP B. , LOOP CR<br>O 1 E.FILL<br>O 1 E.FILL 1 TO NEW WORD ; : DRG<br>GET# TO LC ;  $\rightarrow$ 

\*\*\*\*\*\*\*\*\*\*\*\*\*\*\*\*\*\* BLOCK 180 \*\*\*\*\*\*\*\*\*\*\*\*\*\*\*\*\*\*\* ( Printins routine GEC  $18 - 111N - 81$ Printing routine<br>
ULTERO<br>
DUP 4096T U>= IF OT<br>
ELSE DUP 256T U>= IF 1T<br>
ELSE DUP 16T U>= IF 1T<br>
ELSE DUP 16T U>= IF 2T<br>
THEN THEN THER OT DO OT 1T U.R LOOP THEN<br>AT SWAF - U.R ;

 $\epsilon = -1$ 

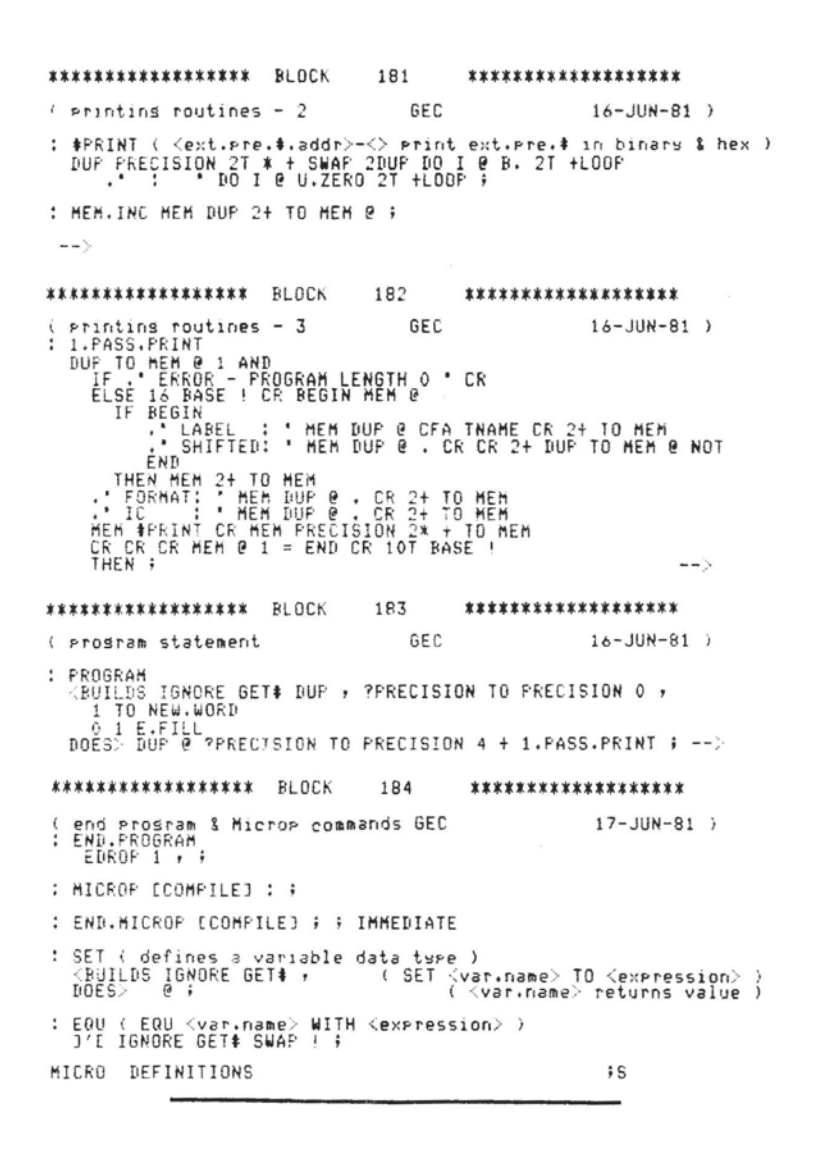

#### **INDUSTRY NEWS**

FORTH-Based Savvy Lets User Talk to Computer

FORTH, Inc. is working with its parent company, Technology Industries, Inc. of Santa Clara, California, to develop a new software package for the Apple II, using a 280 processor. With it, the Apple will<br>offer the kind of casual and efficient mancomputer interface that until now, existed only in movies like 2001 and Star Wars.

The project calls for Savvy--the trade name for Excalibur Technology Corporation's Adaptive Pattern Recognition Processor--to be used as a unique language interpreter. Savvy permits a user to communicate with a computer in the user's native language and normal praseology--no special language and formm are needed. Specifically, Savvy:

- o Recognizes written words strung together in idiomatic phrases. (Future versions will understand spoken words and respond to Spanish commands as well as Other languages will English. follow.)
- Translates these imprecise  $\mathbf{o}$ patterns into precise computer commands.

Savvy's unique interactive approach to dealing with computers is an important development for the 80s. The powerful combination of FORTH and Savvy will be significant in realizing the system's full potential and demonstrating the power of FORTH. A special development team has been formed for this project, including Art Gravina, Chuck More, Dean Sanderson, and another programmer who has not been identified.

NO ROOM FOR THE ORDER FORM THIS TIME! ORDER - Proceedings 1981 Rochester FORTH Standards Conference. Send check or MO to FIG in US funds on US bank, \$25.00 US, \$35.00 Foreign.

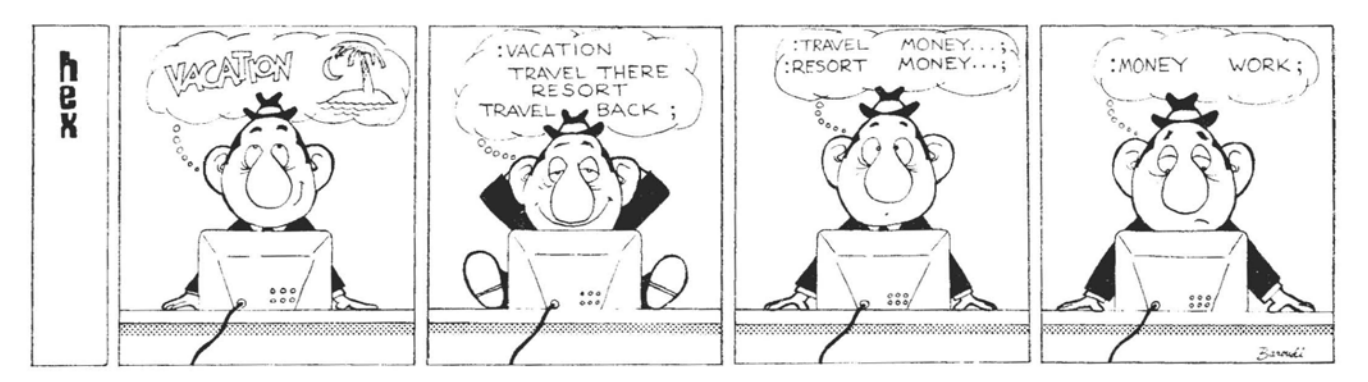

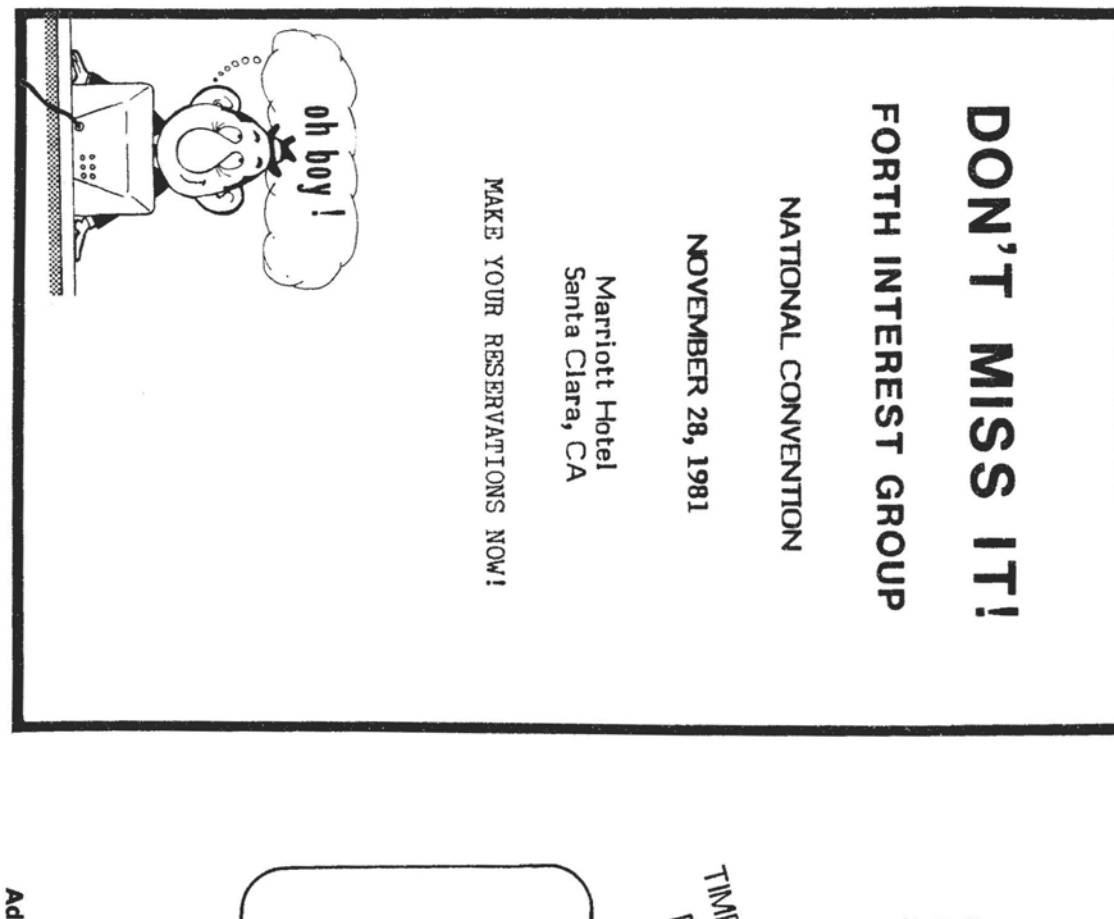

FORTH INTEREST GROUP<br>P.O. Box 1105<br>San Carlos, CA 94070

BULK RATE<br>U.S. POSTAGE<br>Permit No. 261<br>Min. View. CA<br>Min. View. CA

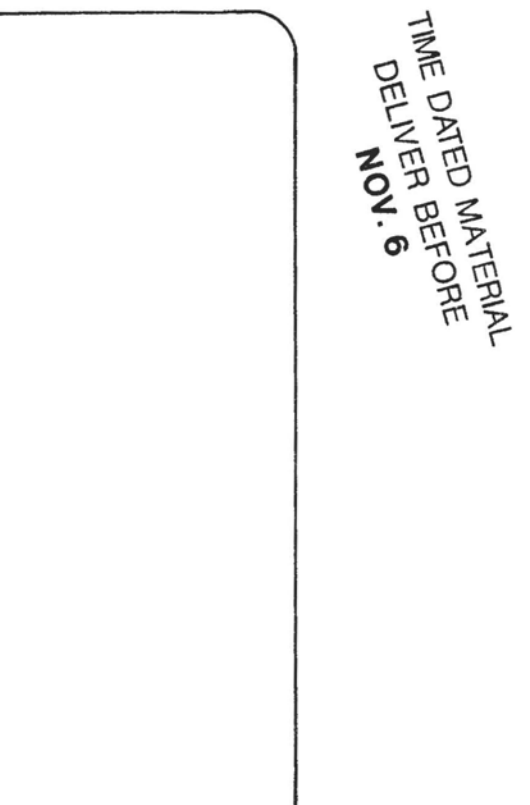

ddress Correction Requested